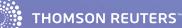

INSIGHT

CASES

LEGISLATION

JOURNALS

EU

NEWS

**CURRENT AWARENESS** 

BOOKS & LOOSELEAFS

MANAGING YOUR RESEARCH

# WESTLAW UK USER GUIDE

H

-----

LEGAL SOLUTIONS FROM THOMSON REUTERS

100

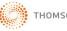

THOMSON REUTERS

R.L.

#### **LOGGING IN**

- Go to www.westlaw.co.uk and click the LOG IN TO YOUR SERVICE and Westlaw UK
- Enter your Username and Password
- Enter your Client ID this can be any characters of your choice to identify the research you are doing and allow you to track/label/save/email your research trail

#### **HOME PAGE**

Search for insight, case law, legislation, journal articles, current awareness and EU information.

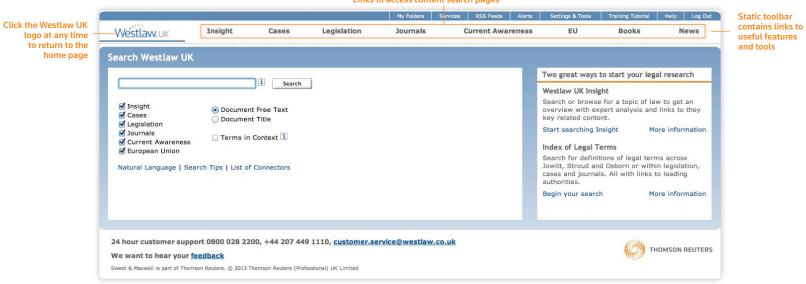

Page WESTLAW UK USER GUIDE APRIL 2014

For more information or guidance call Customer Support on: 0800 028 2200 or email: customer.service@westlaw.co.uk

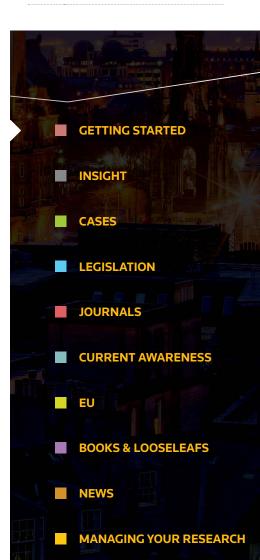

#### Links to access content search pages

#### **SEARCH WITH EASE**

Westlaw UK was designed to be as simple as possible to use so that anyone within a firm, in-house legal department or chambers, whether legally qualified or not, can dive into the system, find what they need and get out again with minimal effort.

From the simple search bar on the home page to the more advanced search features within each of the databases, you can choose to research in the way that's most natural to you. Intuitive functionality such as suggested search terms, plain English searching, highlighted search terms in results lists, a breadcrumb trail and legal term definition searching ensure that you get to the information you need as quickly as possible.

|                                                                                        |              |           |             | My Folders | Services   | RSS Feeds | Alerts  | Settings & Tools                                                                                                    | Training Tutoria                                                                                                  | Help                                                                  | Log Out                                       |
|----------------------------------------------------------------------------------------|--------------|-----------|-------------|------------|------------|-----------|---------|----------------------------------------------------------------------------------------------------|----------------------------------------------------------------------------------------------------|-----------------------------------------------------------------------|-----------------------------------------------|
| Westlaw uk                                                                             | Insight      | Cases     | Legislation | Jou        | rnals      | Current / | Awarene | ss EU                                                                                                    | Books                                                                                                    |                                                                       | News                                          |
| Search Westlaw UK                                                                      | ○ Documer    | Context i | Search      |            |            |           |         | Westlaw UK I<br>Search or bro<br>overview with<br>key related co<br>Start searchir<br>Index of Lega<br>Search for de<br>Jowitt, Stroug | wse for a topic<br>expert analysis<br>ontent.<br>Ing Insight<br>al Terms<br>finitions of legal<br>4 and Osborn or | of law to g<br>and links t<br>More infi<br>terms acro<br>within legis | et an<br>o the<br>ormation<br>Iss<br>ilation, |
| 24 hour customer suppor<br>We want to hear your fee<br>Sweet & Maxwell is part of Thom | <u>dback</u> |           |             |            | vestlaw.co | .uk       |         | cases and jou<br>authorities.<br>Begin your se                                                                                         | rnals. All with lir<br>arch                                                                                       | ks to leadi<br>More infi<br>THOMSON                                   | ormation                                      |

Page WESTLAW UK USER GUIDE
APRIL 2014

|       | at the second                 |
|-------|-------------------------------|
|       | GETTING STARTED               |
|       | INSIGHT                       |
|       | CASES                         |
|       | LEGISLATION                   |
|       | JOURNALS                      |
|       | CURRENT AWARENESS             |
|       |                               |
| 1 151 | <b>BOOKS &amp; LOOSELEAFS</b> |
|       | NEWS                          |
|       | MANACINC VOLID DESEADCH       |

#### **SEARCH METHODS**

Every search box supports "terms and connectors" functionality. This means that each search term you enter is treated as a separate word.

If you enter words using no connectors Westlaw UK will automatically connect the words using an 'AND' connector and return all documents where your terms appear. The table below outlines the connectors you can use on Westlaw UK.

|                  |                | SEARCH CONNECTORS                                                                                               |
|------------------|----------------|----------------------------------------------------------------------------------------------------|
| CONNECTOR        | SYMBOL         | RETRIEVES                                                                                                    |
| AND              | & (or a space) | Search terms in the same document: trademark & registration                                                     |
| OR               | Or             | Either search term or both: car or automobile                                                                   |
| Phrase           |                | Search terms appearing in the same order as in the quotation marks: "fiduciary duty"                            |
| Numerical        | /n             | Search terms within "n" terms of each other (where n is a number): <b>person /3 jurisdiction</b>                |
| Connectors       | +n             | The first term preceding the second by n terms (where n is a number): capital +3 punishment                     |
|                  | /s             | Search terms in the same sentence: nuisance /s smell                                                            |
| Grammatical      | /p             | Search terms in the same paragraph: hearsay /p admissibility                                                    |
| Connectors       | +s             | The first term preceding the second within the same sentence: <b>burden +s proof</b>                            |
|                  | +p             | The first term preceding the second within the same paragraph: right +p counsel                                 |
|                  |                | Documents not containing the term or terms following the % symbol: taxation % income                            |
| BUT NOT          | %              | Note: Use the % connector with caution; it may cause relevant documents to be excluded from your search result. |
| Root<br>Expander | !              | Additional suffixed endings to words searched: contract! retrieves contracted, contractual, contracting         |

#### SEARCHING

Search across material types by using free text terms or the title of a document.

- Type your term(s) into the search field with or without connectors
- Select the content you wish to search
- Choose whether to search every word in the document (free text) or just the title
- Choose whether to display "Terms in Context" within your results list
- Click Search

Page WESTLAW UK USER GUIDE
APRIL 2014

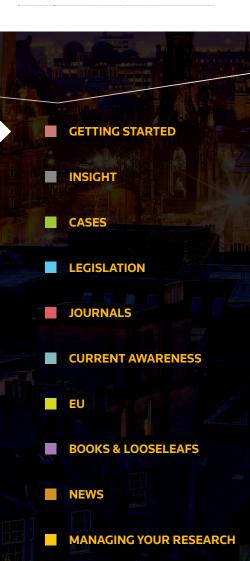

#### **INDEX OF LEGAL TERMS\***

Search for legal definitions across the online dictionaries:

- Jowitt's Dictionary of English Law
- Stroud's Judicial Dictionary of Words and Phrases
- Osborn's Concise Law Dictionary

You can also include definitions from cases, legislation and journals in your search. Keep up to date on any changes to documents by setting up Alerts or RSS feeds on searches.

#### \*Please note this content is available as an add-on to a Westlaw UK subscription

#### NATURAL LANGUAGE

This search facility does not use terms and connectors but allows you to describe your issue in plain English, for example: *Must a manufacturer disclose the side effects of a drug.* 

When you use Natural Language, you retrieve a maximum of 100 results. When your search is complete, the documents are returned in order of relevance.

#### SUGGESTED SEARCH TERMS

Search Westlaw UK for Citations, Party Names, Acts or Legislation titles as well as Statutory Definitions and Terms Defined or simply search for general subject keywords.

| Westlaw.uk Ins                                           | ight                        | Cases               | Legislation | Jou | rnals | Current | Awarenes | s EU                         | Books                                     |             | News    |
|----------------------------------------------------------|-----------------------------|---------------------|-------------|-----|-------|---------|----------|------------------------------|-------------------------------------------|-------------|---------|
|                                                          |                             |                     |             |     |       |         |          |                              |                                           |             |         |
| arch Westlaw UK                                          |                             |                     |             |     |       |         |          |                              |                                           |             |         |
|                                                          |                             |                     |             |     |       |         |          | Two great w                  | ays to start your                         | legal res   | earch   |
| Dangerous Dogs                                           |                             | ĺi                  | Search      |     |       |         |          | Westlaw UK                   | Incident                                  |             |         |
| dangerous dogs                                           |                             |                     |             |     |       |         |          | and the second second second |                                           |             |         |
| dangerous dogs act 1989                                  |                             |                     |             |     |       |         |          |                              | wse for a topic o                         |             |         |
| dangerous dogs act 1989 c                                | 30                          |                     |             |     |       |         |          | key related c                | n expert analysis<br>ontent.              | and links i | tne:    |
| dangerous dogs act 1991                                  |                             |                     |             |     |       |         |          | and the second second        |                                           | More inf    | ene ge  |
| dangerous dogs act 1991 c                                | 65                          | n                   |             |     |       |         |          | Start searchi                | ng msigne                                 | MOLE ILL    | ormatio |
| dangerous dogs act 1991 c<br>appointed day order 1991/17 |                             | ent and             |             |     |       |         |          | Index of Leg                 |                                           |             |         |
| dangerous dogs amendmen                                  | t act 1997                  |                     |             |     |       |         |          |                              | finitions of legal                        |             |         |
| dangerous dogs amendmen                                  | t act 1997                  | c 53 <sup>Irs</sup> |             |     |       |         |          |                              | d and Osborn or v<br>urnals. All with lin |             |         |
| dangerous dogs amendmen<br>commencement order 1997/1     |                             |                     |             |     |       |         |          | authorities.                 |                                           |             | _       |
| dangerous dogs compensat                                 | tion and exe<br>der 1991/20 |                     |             |     |       |         |          | Begin your se                | arch                                      | More inf    | ormatic |

1. When you begin searching, we begin suggesting, offering topics and content that we think are appropriate to your search.

Page WESTLAW UK USER GUIDE APRIL 2014

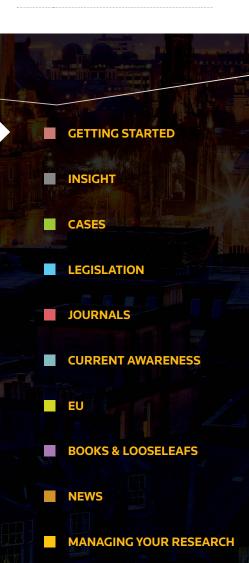

#### **SEARCH RESULTS**

Search results are delivered with the most relevant results displayed at the top. You also have option to display search results ranked by relevance, date or in alphabetical order and the ability to view results by content type, such as cases, legislation or journals, you can save time trawling through irrelevant content.

And to really narrow down a results list to pinpoint the information you need, you can filter your search results using options such as content type, date, practice area and jurisdiction.

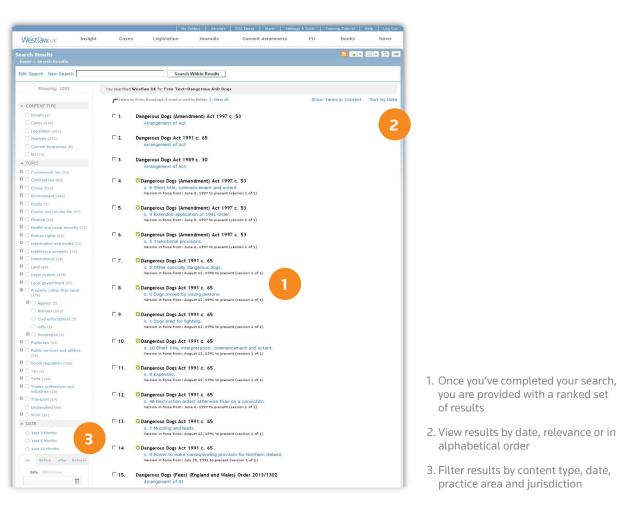

Page WESTLAW UK USER GUIDE
APRIL 2014

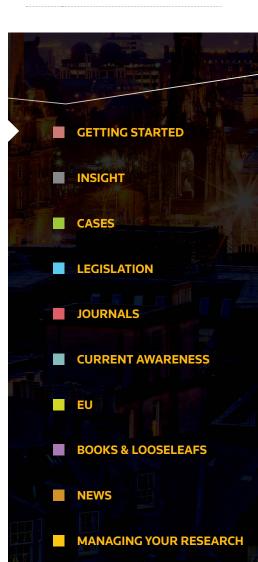

#### **FILTER RESULTS**

Filters are specific to the category you're searching in and differ across the home page, Insight, Cases, Legislation, Journals and Current Awareness. Depending on where you conduct your search; filters can include content type, topic, date, jurisdiction, court, status, availability and document type.

**Homepage:** Content Type, Topic and Date

Insight: Topic and Date

Cases: Topic, Date, Jurisdiction, Courts and Status

Legislation: Topic, Date, Jurisdiction and Document type

Journals: Topic, Date, Jurisdiction, Availability and Document type

**Current Awareness:** Topic, Date, Jurisdiction and Document type

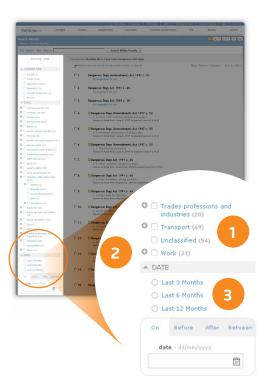

- When filtering your search results, you can select as few or as many filter options as you like, to refine or expand your search results
- 2. Click on the + icon to drill down into more specific options
- Filter by date, allowing you to specify certain time frames (before, after and between) in which you would like to conduct your search

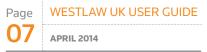

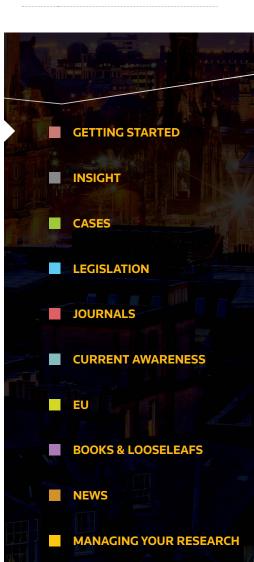

#### BROWSING

You also have the option to manually browse across all of Westlaw UK's Insight, Cases, Legislation, Journals, Current Awareness, EU, Books and News Page, by Document type, alphabetically and by year.

|     |                          |           |       |             | My Folders | Services | RSS Feeds | Alerts   | Settings & Tools | Training Tutorial | Help    | Log Out    |
|-----|--------------------------|-----------|-------|-------------|------------|----------|-----------|----------|------------------|-------------------|---------|------------|
| ٧   | Vestlaw UK               | Insight   | Cases | Legislation | Jour       | nals     | Current   | Awarenes | s EU             | Books             |         | News       |
| Cas | <b>es</b><br>ome > Cases |           |       |             |            |          |           |          |                  |                   |         | 69         |
| ۲   | Search                   |           |       |             |            |          |           | Advance  | d Search   Cases | Help and Coverage | List of | Connectors |
|     | Free Text                |           |       |             | i          |          | Search    |          |                  |                   |         |            |
|     | Subject/Keyword          |           |       |             | i          |          | [ Clear   | ]        |                  |                   |         |            |
|     | Party Names              |           |       |             | i          |          |           |          |                  |                   |         |            |
|     | Citation                 |           |       |             | i          |          |           |          |                  |                   |         |            |
|     | Term Defined             |           |       |             | i          |          |           |          |                  |                   |         |            |
|     | Terms in Context         |           | i     |             |            |          |           |          |                  |                   |         |            |
| ۲   | Browse                   |           | _     |             |            |          |           |          |                  |                   |         | _          |
|     | Case Analysis Docu       | ments     | 1     |             |            |          |           |          |                  |                   |         |            |
|     | Law Reports and Tr       | anscripts |       |             |            |          |           |          |                  |                   |         |            |
|     |                          |           |       |             |            |          |           |          |                  |                   |         |            |

1. The browse option is placed in the lower half of your screen, below the search options

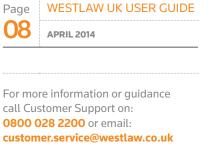

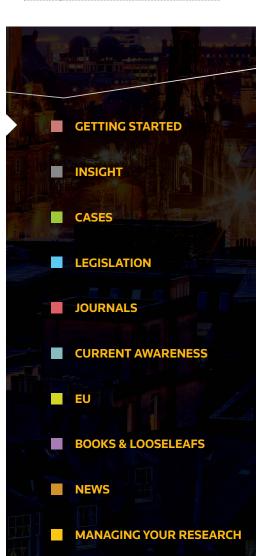

#### **BREADCRUMB TRAIL**

Our breadcrumb trail in the top left hand corner of you page will always let you know where you are within Westlaw UK and what path you've taken to get there.

1. The breadcrumb trail allows you to see where you are at all times

| Westlaw uk                    | Insight           | Cases             | Legislation         | Journals   | Current Awarene | ss EU              | Books                  | News           |
|-------------------------------|-------------------|-------------------|---------------------|------------|-----------------|--------------------|------------------------|----------------|
| Year: 2013                    |                   |                   |                     |            |                 |                    |                        |                |
| me > Cases > Case A<br>Search | nalysis Documents | s > Administrativ | e Court Digest > By | Year: 2013 | Advance         | d Search   Cases I | Help and Coverage   Li | st of Connecto |
| Free Text                     | Г                 |                   |                     | i          | Search          |                    |                        |                |
| Subject/Keywo                 | ord               |                   |                     | 1          | [Clear]         |                    |                        |                |
| Party Names                   | Γ                 |                   |                     | 1          |                 |                    |                        |                |
| Citation                      | Γ                 |                   |                     | i          |                 |                    |                        |                |
| Term Defined                  | Γ                 |                   |                     | (i)        |                 |                    |                        |                |
|                               |                   |                   |                     |            |                 |                    |                        |                |

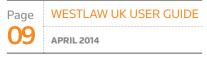

|      | GETTING STARTED               |
|------|-------------------------------|
|      | INSIGHT                       |
|      | CASES                         |
|      | LEGISLATION                   |
|      | JOURNALS                      |
|      | CURRENT AWARENESS             |
|      | EU IIIII                      |
| i ku | <b>BOOKS &amp; LOOSELEAFS</b> |
|      | NEWS                          |
|      | MANAGING YOUR RESEARCH        |

# **INSIGHT**

Westlaw UK Insight can be found on the first tab of the main navigation bar on Westlaw UK.

| Westlaw uk                             | Insight | Cases                   | Legislation | Journals              | Curre | ent Awareness             | EU |        | Books                  | Net       | ws    |
|----------------------------------------|---------|-------------------------|-------------|-----------------------|-------|---------------------------|----|--------|------------------------|-----------|-------|
| ht                                     |         |                         |             |                       |       |                           |    |        |                        |           |       |
| ne > Insight                           |         |                         |             |                       |       |                           |    |        |                        |           |       |
| Search                                 |         |                         |             |                       |       |                           |    |        |                        | Help and  | Cover |
|                                        |         |                         |             |                       |       |                           |    |        |                        |           |       |
|                                        |         |                         |             | Search                |       |                           |    |        |                        |           |       |
|                                        |         |                         |             |                       |       |                           |    |        |                        |           |       |
|                                        |         |                         |             |                       |       |                           |    |        |                        |           |       |
| Pression                               |         |                         |             |                       |       |                           |    |        |                        |           |       |
| Browse                                 |         |                         |             |                       |       |                           |    |        |                        |           | _     |
| Browse<br>All Topics                   |         |                         |             |                       |       |                           |    |        |                        |           |       |
|                                        |         |                         |             |                       |       |                           |    |        |                        |           |       |
|                                        | 0       | Family and private life | 0           | Intellectual property | 0     | Property (other than lanc | )  | © Tori | s                      |           |       |
| All Topics O Commercial law            |         |                         |             |                       |       |                           | )  |        |                        | ndustries |       |
| All Topics Commercial law Contract law | 0       | Finance                 | 0           | International         | 0     | Public law                |    | O Tra  | des professions and li | ndustries |       |
| All Topics O Commercial law            | 0       |                         | 0           |                       | 0     |                           |    | O Tra  |                        | ndustries |       |

#### SEARCHING

Westlaw UK Insight includes intuitive searching via our suggested terms dropdown box.

Suggested terms can help you identify a legal concept or term quickly as well as find terms that match your search criteria, or related terms that you may need to know about.

|                                       |         |                           |             |                       | My Folders | Services RSS F      | eeds Alerts | Settings & Too | ls Training Tutorial  | Help       | Log Out |
|---------------------------------------|---------|---------------------------|-------------|-----------------------|------------|---------------------|-------------|----------------|-----------------------|------------|---------|
| Westlaw UK                            | Insight | Cases                     | Legislation | Journals              | Curre      | nt Awareness        | EU          |                | Books                 | New        | VS      |
| sight                                 |         |                           |             |                       |            |                     |             |                |                       |            | G       |
| Home > Insight                        |         |                           |             |                       |            |                     |             |                |                       |            |         |
| • Search                              |         |                           |             |                       |            |                     |             |                |                       | Help and C | overag  |
|                                       |         |                           |             |                       |            |                     |             |                |                       |            |         |
| school<br>schools                     |         |                           |             | Search                |            |                     |             |                |                       |            |         |
| school admissions                     |         |                           |             |                       |            |                     |             |                |                       |            |         |
| school attendance     Brcschool meals |         |                           |             |                       |            |                     |             |                |                       |            | _       |
| Brcschool meals     school transport  |         |                           |             |                       |            |                     |             |                |                       |            |         |
| independent schools                   |         |                           |             |                       |            |                     |             |                |                       |            |         |
|                                       |         |                           |             |                       |            |                     |             |                |                       |            |         |
| Commercial law                        | 0       | Family and private life   | 0           | Intellectual property | 0          | Property (other tha | n land)     | O Tort         | s                     |            |         |
| Contract law                          | 0       | Finance                   | 0           | International         | 0          | Public law          |             | O Trac         | des professions and i | ndustries  |         |
| Crime                                 | 0       | Health and social securil | v 0         | Land                  | 0          | Public services and |             | O Tra          | nsport                |            |         |

| Page | WESTLAW UK USER GUIDE |
|------|-----------------------|
| 10   | APRIL 2014            |

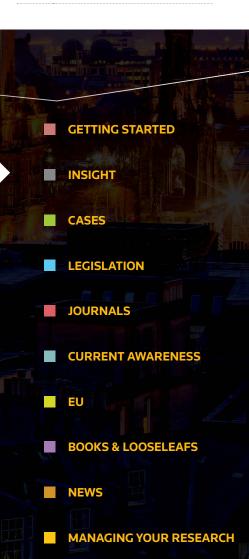

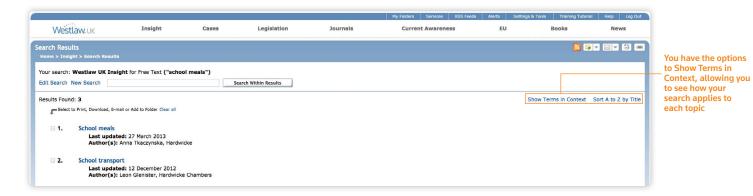

Westlaw UK Insight search results are returned with the most relevant results at the top, but you can also sort all results alphabetically.

#### BROWSING

The Insight home page displays 24 top-level fields which broadly cover the main areas of law in the UK. Click on the **o** icon next to these top-level topics to browse down into more specific areas of law.

| Browse                           |          |                          |                       |   |                               |   |                                   |
|----------------------------------|----------|--------------------------|-----------------------|---|-------------------------------|---|-----------------------------------|
| All Topics                       |          |                          |                       |   |                               |   |                                   |
| Commercial                       | aw O Fam | nily and private life    | Intellectual property | 0 | Property (other than land)    | 0 | Torts                             |
| <ul> <li>Contract law</li> </ul> | O Fina   | ance O                   | International         | 0 | Public law                    | 0 | Trades professions and industries |
| O Crime                          | O Hea    | olth and social security | Land                  | 0 | Public services and utilities | 0 | Transport                         |
| Environmen                       | * Huma   | an rights O              | Legal system          | 0 | Social regulation             | 0 | Work                              |
| Equity                           | Info     | ormation and media       | Local government      | 0 | Tax                           |   |                                   |

| ٠ | Browse     |                            |
|---|------------|----------------------------|
|   | All Topics | Family and private life    |
|   | * Age      | Registration (life events) |
|   | O Children |                            |
|   | O Divorce  |                            |
|   | O Marriage |                            |
|   | * Privacy  |                            |

| age | WESTLAW UK USER GUIDE |
|-----|-----------------------|
| 1   | APRIL 2014            |
|     |                       |

|       | GETTING STARTED               |
|-------|-------------------------------|
|       | INSIGHT                       |
|       | CASES                         |
|       | LEGISLATION                   |
|       | JOURNALS                      |
|       | CURRENT AWARENESS             |
|       |                               |
| i the | <b>BOOKS &amp; LOOSELEAFS</b> |
|       | NEWS                          |
|       | MANAGING YOUR RESEARCH        |

INSIGHT

#### **ARTICLE OVERVIEW**

Articles are structured in a way that allows you to quickly read and absorb the facts, then link directly to related materials to read further around the subject.

|                                                          |                             |                       |                                                              |                             | My Folders Services                        | RSS Feeds Aler | ts Settings & Tools | Training Tutorial | Help Log Out |             |
|----------------------------------------------------------|-----------------------------|-----------------------|--------------------------------------------------------------|-----------------------------|--------------------------------------------|----------------|---------------------|-------------------|--------------|-------------|
| Nestlaw uk                                               | Insight                     | Cases                 | Legislation                                                  | Journals                    | Current Awarenes                           | s              | EU                  | Books             | News         |             |
| > Insight > Family and priva                             | te life > Adoption of child | dren (England)        |                                                              |                             |                                            |                |                     |                   |              |             |
|                                                          |                             |                       |                                                              |                             |                                            |                |                     |                   |              |             |
| Last updated: 13 Decem                                   | ber 2012                    |                       |                                                              |                             | Watch in SHAR                              | s 崔 same       | Authored            | 1 by              | 1            | S           |
| Adoption of c                                            | hildren (Englar             | nd)                   |                                                              |                             |                                            |                |                     |                   | _            | _ ir        |
| The law of adoption of                                   | of children is entirely sta | atutory and domestic  | - the principal statute is now                               | the Adoption and Children   | Act 2002.                                  |                |                     |                   |              | c<br>te     |
|                                                          |                             |                       |                                                              |                             |                                            |                | Daniel              | Greenberg         |              |             |
| Overview of Topi                                         | ic                          |                       |                                                              |                             |                                            |                | Content             |                   |              |             |
| 1. Legislation requ                                      | ires adoption decisions     | to be taken based on  | what is best for the child's lo                              | ong- term welfare.          |                                            |                | Oven                | view of Topic     |              | Ju          |
|                                                          |                             |                       | , but the child's are paramo                                 |                             |                                            |                | Discu               | ssion of Detail   |              | th          |
|                                                          |                             |                       | timely a fashion as possible                                 |                             |                                            | -              | Analy               | sis               |              |             |
|                                                          |                             |                       | order, which can be made on<br>they are routinely preceded l |                             | der the age of 18. Adoption or<br>cements. | ders           | Furth               | er Reading        |              |             |
| 5. The process of a                                      | adoption is largely regul   | ated and operated by  | adoption agencies and socie                                  | eties, which are themselves | regulated by legislation.                  |                | Related             | topics            |              |             |
| <ol><li>Human rights is<br/>people in relation</li></ol> |                             | adoption proceedings, | and the courts are regularly                                 | required to balance the cor | nflicting private rights of differ         | ent            | Child               | ren               |              | – Liı<br>to |
|                                                          |                             |                       |                                                              |                             |                                            | Back to top    | ▼ Show              | v all Topics      |              | fu<br>th    |
| Key Acts                                                 |                             |                       |                                                              |                             |                                            |                |                     |                   |              |             |
| Adoption and Childre                                     | n Act 2002                  |                       |                                                              |                             |                                            |                |                     |                   |              |             |
| Adoption Act 1976                                        |                             |                       |                                                              |                             |                                            |                |                     |                   |              |             |

#### SEAMLESS LINKING

Created specifically for online, Westlaw UK Insight is designed to be relevant, comprehensive and yet concise.

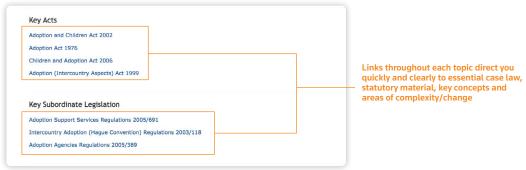

| Page | WESTLAW UK USER GUIDE |
|------|-----------------------|
| 12   | APRIL 2014            |

|       | GETTING STARTED        |
|-------|------------------------|
|       | INSIGHT                |
|       | CASES                  |
|       | LEGISLATION            |
|       | JOURNALS               |
|       | CURRENT AWARENESS      |
|       | EU                     |
| i tut | BOOKS & LOOSELEAFS     |
|       | NEWS                   |
|       | MANAGING YOUR RESEARCH |

**INSIGHT** 

#### **AUTHOR PROFILES**

Each article also has a link through to the author's biography, so that you can find out about the authority behind the article, as well as link to their blogs and websites where applicable.

All Insight articles are written by experts in their field - barristers, solicitors and academics.

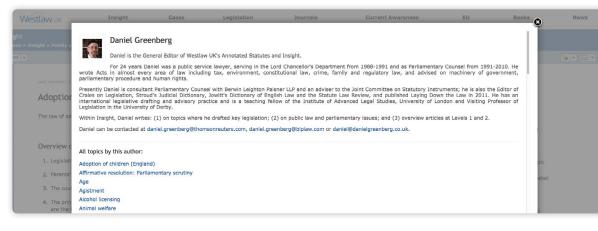

WESTLAW UK USER GUIDE Page 13 **APRIL 2014** 

For more information or guidance call Customer Support on: 0800 028 2200 or email: customer.service@westlaw.co.uk

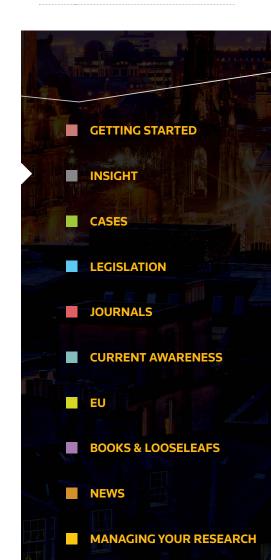

Westlaw UK Insight is

Tweet to @WestlawUK

#### SOCIAL MEDIA

| SOCIAL MEDIA                                                                                                    |                  | <ul> <li>integrated with social<br/>media. This means you</li> </ul> |
|----------------------------------------------------------------------------------------------------|------------------|----------------------------------------------------------------------|
| Last updated: 13 December 2012 Watch                                                                                                  | Authored by      | can share any article<br>via LinkedIn or Twitter                     |
| Adoption of children (England)                                                                                                    |                  | using the buttons at<br>the top of the page                          |
| The law of adoption of children is entirely statutory and domestic - the principal statute is now the Adoption and Children Act 2002. |                  | the top of the page                                                  |
|                                                                                                    | Daniel Greenberg |                                                                      |

| Latest Updates                                                                                                    |                                                                                                    |                                                     |
|----------------------------------------------------------------------------------------------------|----------------------------------------------------------------------------------------------------|-----------------------------------------------------|
| Recovery by landlord                                                                                                    | Tweets Soliow @WestlawUK                                                                                              |                                                     |
| The following lower-level article deals with specific issues: Eviction                                                                                                    | Westlaw UK 40m                                                                                                    |                                                     |
| Coroners                                                                                                    | Scotland: #Murder verdict in unique case<br>bit.ly/Xi47Za                                                             |                                                     |
| 27 MARCH 2013 CONTRIBUTOR: WESTLAW UK INSIGHT                                                                                                    |                                                                                                    |                                                     |
| The following lower-level article deals with specific issues: Inquests                                                                                                    | Westlaw UK 43m<br>@WestlawUK                                                                                          | The Westlaw UK Twitter<br>feed is also built into   |
| Minority shareholders<br>26 MARCH 2013 CONTRIBUTOR: JOHN DAGNALL, MAITLAND CHAMBERS                                                                                                    | "Devil's advocate" guilty of £1m theft<br>Ind.pn/YKOPrl                                                               | Insight, and we'll tweet<br>when articles are       |
|                                                                                                    | Show Summary                                                                                                    |                                                     |
| The position of a minority shareholder who seeks to complain as to the course or conduct of a Company's affairs is, in principle, a weak one for three main reasons. First, the Company's various legal claims and rig | Westlaw UK 16h                                                                                                    | updated to ensure that<br>our followers are kept in |
| Inquests<br>26 MARCH 2013 CONTRIBUTOR: EHILY CARTER, KINGSLEY NAPLEY                                                                                                    | Books & Looseleafs update: Collective<br>Investment Schemes: Law and Practice<br>is NOW LIVE on Westlaw UK! More info | the know on changes to the law                      |
| An inquest is a fact finding inquiry into the death of an individual or individuals. This is an inquisitorial process conducted by a coroner, sometimes sitting with a jury, to establish who died, wh                 | here bit.ly/16hVQWp                                                                                                   |                                                     |
| Lease extensions                                                                                                    | Westlaw UK 16h<br>@WestlawUK                                                                                          |                                                     |
| 26 MARCH 2013 CONTRIBUTOR: ARDEN CHAMBERS                                                                                                    | Books & Looseleafs update: Schofield's<br>Election Law is NOW LIVE on Westlaw                                         |                                                     |
| The Leasehold Reform, Housing and Urban Development Act 1993, Pt 1, Ch.2, provides qualifying long leaseholders with the right to an extended                                                                          | UKI More information available here<br>bit.lv/Zg3zeT                                                                  |                                                     |

#### Infringement of patents

26 MARCH 2013 CONTRIBUTOR: LORNA BRAZELL, BIRD & BIRD LLP

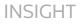

#### WATCHED TOPICS

Simply click the 🔀 icon at the top right hand corner of your screen and the article will be added to your book marked topics section on your Insight homepage.

Next time you log in you'll know when an article has been updated by the icon next to your book marked topic.

You can also set up alerts to be emailed when an article is updated or build updates into your Outlook, Lotus Notes or intranet via RSS feeds.

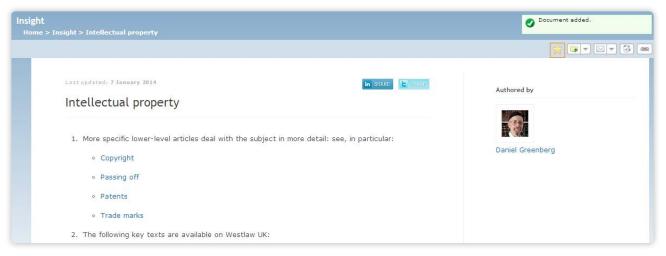

| rowse                 |                                                              |                                         |                                                                    |                                                                          |
|-----------------------|--------------------------------------------------------------|-----------------------------------------|--------------------------------------------------------------------|--------------------------------------------------------------------------|
| 📩 Bookmarks           |                                                              |                                         |                                                                    |                                                                          |
| Intellectual property |                                                              |                                         |                                                                    |                                                                          |
|                       |                                                              |                                         |                                                                    |                                                                          |
|                       |                                                              |                                         |                                                                    |                                                                          |
| All Topics            |                                                              |                                         |                                                                    |                                                                          |
| All Topics            | • Family and private life                                    | • Intellectual property                 | Property (other than land)                                         | ♦ Torts                                                                  |
|                       | <ul> <li>Family and private life</li> <li>Finance</li> </ul> | Intellectual property     International | <ul> <li>Property (other than land)</li> <li>Public law</li> </ul> | <ul> <li>Torts</li> <li>Trades professions and<br/>industries</li> </ul> |

Page WESTLAW UK USER GUIDE 14 APRIL 2014

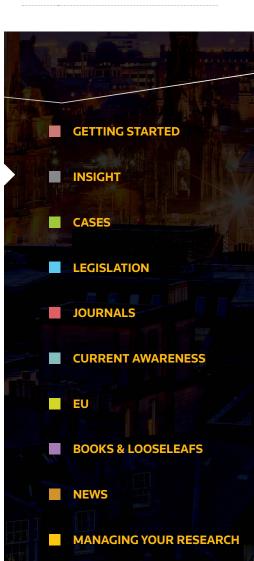

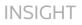

#### FOLDER, DOWNLOAD, EMAIL & PRINT

You can add any article to your folders and there are the usual options to download, email and print.

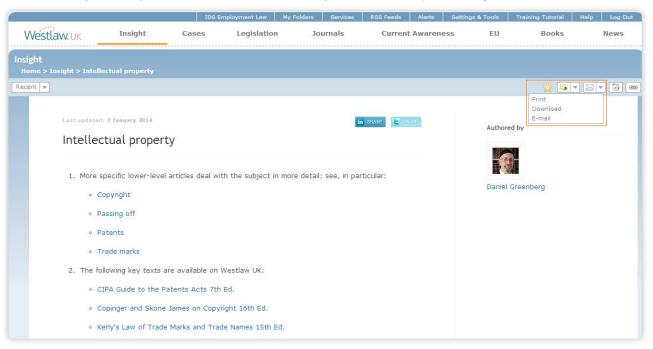

| Page | WESTLAW UK USER GUIDE |
|------|-----------------------|
| 15   | APRIL 2014            |

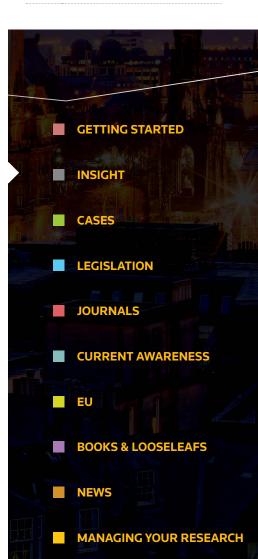

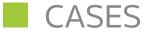

#### **BASIC SEARCH**

Select the Cases link from the top of the screen. Retrieve cases by entering terms into the Free Text, Party Names or Citation fields. You can combine any of these fields for a more refined search.

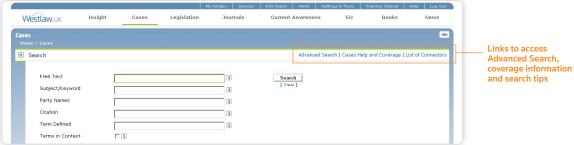

#### **CASE DEFINITIONS**

Use the Term Defined field to find legal definitions in Cases. You can search for a definition across all Cases or in conjunction with the Free Text, Party Names and Citation fields.

#### **ADVANCED SEARCH**

You can further refine your search by entering additional information such as the court, subject area, judge and date restrictions.

| <b>Vestlaw</b> uk     | Insight Cases                                | Legislation                                                | Journals                                | Current Awareness   | EU                 | Books             | News            |
|-----------------------|----------------------------------------------|------------------------------------------------------------|-----------------------------------------|---------------------|--------------------|-------------------|-----------------|
| es                    |                                              | •                                                          |                                         |                     |                    |                   | 6               |
| ome > Cases           |                                              |                                                            |                                         |                     |                    |                   |                 |
| Advanced Search       |                                              |                                                            |                                         | Basic Searc         | th   Cases Help ar | nd Coverage   Lis | st of Connector |
| Free Text             |                                              |                                                            |                                         |                     |                    |                   |                 |
| and the second second | L                                            |                                                            | 1                                       | Search<br>[ Clear ] |                    |                   |                 |
| Subject/Keyword       | List of Terms                                |                                                            | 1                                       |                     |                    |                   |                 |
| Party Names           | List of Terms                                |                                                            | (1)                                     |                     |                    |                   |                 |
| Citation              |                                              |                                                            | (I)                                     |                     |                    |                   |                 |
| Term Defined          |                                              |                                                            |                                         |                     |                    |                   |                 |
|                       | L                                            |                                                            | 1                                       |                     |                    |                   |                 |
| Legislation Title     |                                              |                                                            | 1                                       |                     |                    |                   |                 |
| Legislation Provision | Taul a                                       |                                                            |                                         |                     |                    |                   |                 |
|                       | Select provision typ<br>Alternatively, you c | e from dropdown and ente<br>in still enter e.g. s2, s.2 ef | r number in text box.<br>:c in text box |                     |                    |                   |                 |
| Cases Cited (Party)   |                                              |                                                            | 1                                       |                     |                    |                   |                 |
| Cases Cited (Citatio  | n)                                           |                                                            | (1)                                     |                     |                    |                   |                 |
| Court                 |                                              |                                                            |                                         |                     |                    |                   |                 |
| Judge                 |                                              |                                                            |                                         |                     |                    |                   |                 |
| Date                  | No date restriction                          | tion -                                                     |                                         |                     |                    |                   |                 |
|                       | C on 💌                                       | and                                                        |                                         |                     |                    |                   |                 |
|                       | Enter dates in dd/m                          |                                                            |                                         |                     |                    |                   |                 |
| Terms in Context      | 🗆 (i)                                        |                                                            |                                         |                     |                    |                   |                 |

WESTLAW UK USER GUIDE Page 16 **APRIL 2014** 

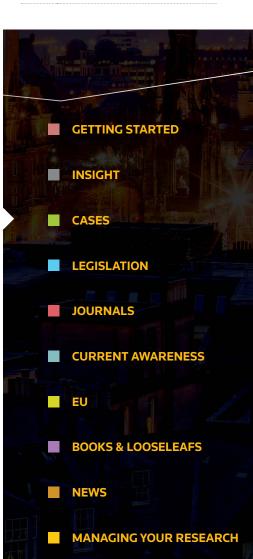

# FINDING CASE LAW

#### BROWSING

You can choose to browse Case Analysis documents or Law Reports and Transcripts. Case Analysis documents are available for UK case law dating back to 1220.

| A                                            |                 |
|----------------------------------------------|-----------------|
| Abridgment of Cases in Equity                | Eq. Cas. Abr.   |
| Acton's Prize Causes Reports                 | Act.            |
| Adam's Justiciary Reports (Scotland)         | Adam            |
| Addams' Ecclesiastical Reports               | Add.            |
| Administrative Court Digest                  | A.C.D.          |
| Administrative Law Reports                   | Admin. L.R.     |
| Admiralty and Ecclesiastical Cases (1865-75) | L.R. A. & E.    |
| Adolphus & Ellis' Reports                    | Ad. & El.       |
| Alberta Reports (Canada)                     | A.R.            |
| Aleyn's Select Cases                         | AI.             |
| All England Law Reports (Commercial Cases)   | All E.R. (Comm) |
| All England Law Reports (European Cases)     | All E.R. (EC)   |
|                                              |                 |

Once you have selected a report series you will be taken to a list of years or volumes. Select a year/volume to view an alphabetical list of cases

#### **STATUS ICONS**

By Year:

These appear within your search results list and at the top of the case document, so you can instantly tell the status of a case.

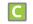

Indicates that the decision has received positive or neutral judicial consideration and is good law

Indicates that the decision has been judicially considered and has received mixed or mildly negative judicial treatment

Indicates that at least one point of law has been overruled or reversed. This is an immediate notification that the case is no longer good law

Indicates that this case has an appeal outstanding to the Court of Appeal, Civil Division or the Supreme Court

#### **CASES IN PDF**

All law reports published by ICLR, as well as the English Reports, are available in full text and in PDF. Joint subscribers to Westlaw UK and Lawtel will also be able to access PDFs of Official Transcripts. Where PDFs are available you will see where the presence of the text of the text of the text of the text of the text of the text of the text of the text of the text of the text of the text of the text of the text of the text of the text of the text of text of text of tex of text of text of text of text of tex

#### SWEET & MAXWELL LAW REPORTS PDFS\*

2001, 2002, 2003, 2004, 2005, 2006, 2007, 2008, 2009, 2010, 2011, 2012

All of the law reports series published by Sweet & Maxwell are available to download in PDF.

\*Please note this content is available as an add-on to a Westlaw UK subscription

| Page    | WESTLAW UK USER GUIDE                            |
|---------|--------------------------------------------------|
| 1/      | APRIL 2014                                       |
| call Cu | re information or guidance<br>stomer Support on: |
|         | 028 2200 or email:<br>ner.service@westlaw.co.uk  |
|         |                                                  |
|         |                                                  |
|         | GETTING STARTED                                  |
|         | INSIGHT                                          |
|         | CASES                                            |
|         | LEGISLATION                                      |
|         | JOURNALS                                         |
|         | CURRENT AWARENESS                                |
|         |                                                  |
|         | BOOKS & LOOSELEAFS                               |
|         | NEWS                                             |
|         |                                                  |

# ANALYSING CASE LAW

#### **CASE ANALYSIS DOCUMENT**

Descriptive analysis documents are available for UK, Scottish and EU case law decisions (dating back to 1220 for UK and 1954 for EU). They set a case in its wider context offering links to connected cases, legislation, journals and commentary titles.

Each Case Analysis Document contains the following information (where applicable) with links to the relevant documents on Westlaw UK:

- Summary of the case

- Where Reported

- Case Digest

- All Legislation Cited
  - Related Cases
- All Cases Cited<sup>†</sup>
  Key Cases Citing

- Journal Articles

- Books

- Significant Legislation Cited All Cases Citing<sup>†</sup>
- Appellate History - Significant Cases Cited Westlaw uk Insight Cases Legislation Inurnals Current Awareness EU Books News **†These sections can be sorted** in various ways, including alphabetically and by Court 🕞 🔻 🖂 💌 🕱 [2012] C.P. Rep. 9 Status: Status: Status Positive or Neutral Judicial Treatment Abdulla v Birmingham City Council Official Transcript Also known as 🕑 Case Analysis Birmingham City Council v Abdulla Where Reported Case Digest Court of Appeal (Civil Division) Appellate History & Status 29 November 2011 All Cases Cited Case Analysis All Cases Citing Significant Legislation Cited [2011] EWCA Civ 1412; [2012] 2 All E.R. 591; [2012] C.P. Rep. 9; [2012] I.C.R. 20; [2012] I.R.L.R. 116; [2012] Where Reported Legislation Cited Eq. L.R. 81: (2011) 161 N.L.J. 1707: (2011) 155(46) S.J.L.B. 31: Official Transcript Journal Articles Books Case Digest Subject: Employment Other related subjects: Civil procedure Tabular View Keywords: Disputing the court's jurisdiction; Employment tribunals; Equal pay; High Court; Jurisdiction; Graphical History Limitation periods Summary: The statutory objective of the Equal Pay Act 1970 s.2(3) was the distribution of judicial business

For an alternative display of the Analysis Document, click on the **Tabular View** option. This will open a new document displaying all the analytical information in easy-to-read tables.

| Treatment                                                                                                    |                                                                | Court                          | Date             | Citations                                                                                                    |  |
|----------------------------------------------------------------------------------------------------|----------------------------------------------------------------|--------------------------------|------------------|----------------------------------------------------------------------------------------------------|--|
|                                                                                                    | Abdulla v<br>Birmingham City<br>Council                        | QBD                            | 17/12/2010       | [2010] EWHC 3303 (Q8); [2011] I.R.L.R. 309; [2011] Eq. L.R. 140; Official Transcript                                                                                                    |  |
| Affirmed                                                                                                    | Abdulla v<br>Birmingham City<br>Council                        | CA<br>(Civ<br>Div)             | 29/11/2011       | [2011] EWCA Civ 1412; [2012] 2 All E.R. 591; [2012] C.P. Rep. 9; [2012] I.C.R. 20; [2012] I.R.L.R. 116; [2012] Eq.<br>L.R. 81; (2011) 161 N.L.J. 1707; (2011) 155(46) S.J.L.B. 31; Official Transcript                                                                                                    |  |
| Affirmed<br>Birmingham City<br>Couroil         SC         24/10/2012         [2012] UKSC 47; [2012] I.C.R. 1419; [2013] I.R.L.R. 38; [2012] Eq. L.R. 1147; (2012) 162 N.L.J. 1377; (2012)<br>156(41) S.J.L.B. 31; Times, November 5, 2012; Official Transcript |                                                                |                                |                  |                                                                                                    |  |
|                                                                                                    |                                                                |                                |                  | (Back to                                                                                                    |  |
| ort by: Mos                                                                                                    | t Recent 💌                                                     | Court                          | Date             |                                                                                                    |  |
| Sort by: Mos<br>Ga<br>Ashby v Bir                                                                                                    |                                                                | Court<br>QBD<br>(Birmingha     | Date<br>03/03/20 | Citations                                                                                                    |  |
| Sort by: Mos<br>Ca<br>Ashby v Bir<br>Council<br>Wilson v He                                                                                                    | t Recent 💌                                                     | QBD                            | am) 03/03/20     | Citations<br>11 [2011] EWHC 424 (Q8); [2011] 4 All E.R. 182; [2011] I.R.L.R. 473; Times, March 18, 2011; Official Transcript                                                                                                    |  |
| Sort by: Mos<br>Ca<br>Ashby v Bir<br>Council<br>Wilson v He<br>Executive                                                                                                    | t Recent 💽<br>Ise Name<br>mingham City                         | QBD<br>(Birmingha              | am) 03/03/20     | Citations           11         [2011] EWHC 424 (QB); [2011] 4 All E.R. 182; [2011] I.R.L.R. 473; Times, March 18, 2011; Official Transcript           109         [2009] EWCA Civ 1074; [2010] 1 C.M.L.R. 24; [2010] I.C.R. 302; [2010] I.R.L.R. 59; (2009) 153(40) S.J.L.B. 36;<br>Times, October 26, 2009; Official Transcript                                                                         |  |
| Ashby v Bir<br>Council<br>Wilson v He<br>Executive<br>Hartlepool B<br>North Cumb                                                                                                    | tRecent   Ise Name mingham City ealth and Safety C v Llewellyn | QBD<br>(Birmingha<br>CA (Civ D | v) 20/10/20      | 111       [2011] EWHC 424 (QB); [2011] 4 All E.R. 182; [2011] I.R.L.R. 473; Times, March 18, 2011; Official Transcript         109       [2009] EWCA Giv 1074; [2010] I.C.M.L.R. 24; [2010] I.C.R. 302; [2010] I.R.L.R. 59; (2009) 153(40) S.J.L.B. 36; Times, October 26, 2009; Official Transcript         109       [2009] I.C.R. 1426; [2009] I.R.L.R. 796; Times, July 9, 2009; Official Transcript |  |

# Page WESTLAW UK USER GUIDE APRIL 2014

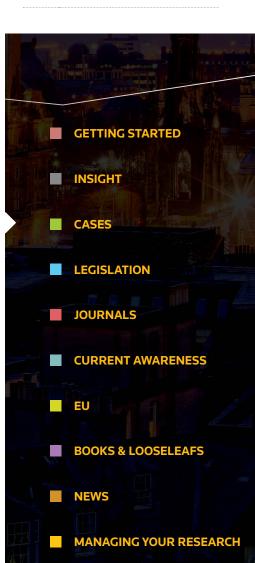

# ANALYSING CASE LAW

#### **CASE ANALYSIS DOCUMENT**

You can view the appellate history and related cases in a graphical display by clicking on Graphical History.

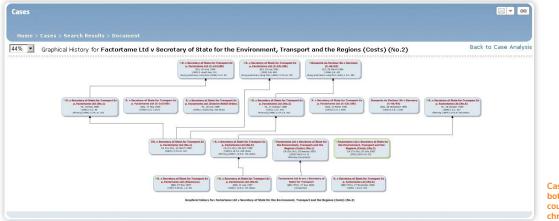

Cases are displayed top to bottom in reverse order of court level and left to right in chronological order

You also have the option of saving this graphic display as a PDF file.

#### **CASE ALERTS**

You can set up alerts relating to the case you are interested in by clicking on the **Create Case Alert** icon in the top right of the screen. You can choose to be notified when any of the following happen:

- The case has changed status (e.g. had neutral judicial treatment but now has some negative treatment)
- The appeal status of the case has changed (e.g. an appeal has been heard, or an application for permission to appeal has been made, granted or refused)
- Another case has been heard between the same parties on a different point of law
- The case has been cited by another case
- The case has been referenced in a journal article

Page WESTLAW UK USER GUIDE
APRIL 2014

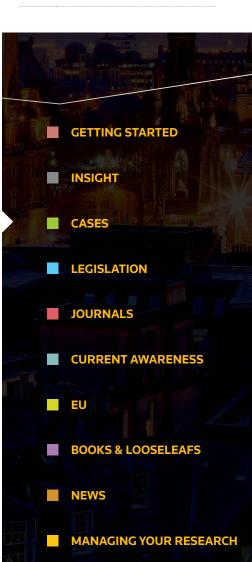

# LEGISLATION

#### **BASIC SEARCH**

Select the **Legislation** link from the top of the screen.

Retrieve either an entire Act/SI, a specific provision, or enter terms in the Free Text field. All legislation documents are updated on a daily basis, Monday to Friday.

| <ul> <li>Search</li> </ul> |                                                                                                    | Advanced Search   Legislation Help and Coverage   List of Connectors   General Notes Library | Links to access<br>Advanced Search,          |
|----------------------------|----------------------------------------------------------------------------------------------------|----------------------------------------------------------------------------------------------|----------------------------------------------|
| For Historic Law or Pros   | pective Law use Advanced Search                                                                                    |                                                                                              | coverage information<br>General Notes Librar |
| Free Text                  |                                                                                                    | 1 Search                                                                                     | and search tips                              |
| Subject/Keyword            |                                                                                                    | [ Clear ]                                                                                    |                                              |
| Act/SI Title               |                                                                                                    | 1                                                                                            |                                              |
|                            | You can enter an SI by name or year and number (e.)                                                                | . 2005/1970)                                                                                 |                                              |
| Provision Number           | any                                                                                                    |                                                                                              |                                              |
|                            | Select provision type from dropdown and enter numbe<br>Alternatively, you can still enter e.g. s2, s.2 etc in text | in text box.<br>box                                                                          |                                              |
| Statutory Definition       |                                                                                                    | 1                                                                                            |                                              |
| Terms in Context           |                                                                                                    |                                                                                              |                                              |

STATUTORY DEFINITIONS

Enables you to find legislative definitions in Acts and Statutory Instruments. You can search for a definition across all legislation or in conjunction with the Free Text and Title fields.

#### **ADVANCED SEARCH**

You can choose whether to restrict your search to current legislation or expand it to include legislation that is no longer in force or yet to come into force.

| Searches will be performed a | t today's date unless you select Historic Law, Prospective Law or Point in Time                                                                                                    |
|------------------------------|----------------------------------------------------------------------------------------------------|
| Free Text                    | (1) Search                                                                                                    |
| Subject/Keyword              | [ Clear ]                                                                                                    |
| Act/SI Title                 |                                                                                                    |
| Provision Number             | You can enter an SI by name, or year and number (e.g. 2005/1370)           any         Rest         Rest         Res         Rest         Rest         Re |
| Statutory Definition         | Select provision type from dropdown and enter frumber in text box.<br>Alternatively, you can still enter 4-9-12, s-2 etc in text box.                                                                                                    |
| Terms in Context             |                                                                                                    |
| Select                       |                                                                                                    |
| All versions including       |                                                                                                    |
| Law in Force                 |                                                                                                    |
| Historic Law                 |                                                                                                    |
| Prospective Law              |                                                                                                    |
| C Point in Time (dd/mm/yyyy  |                                                                                                    |
| C Since (dd/mm/yyyy)         |                                                                                                    |

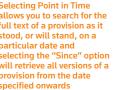

Page WESTLAW UK USER GUIDE
APRIL 2014

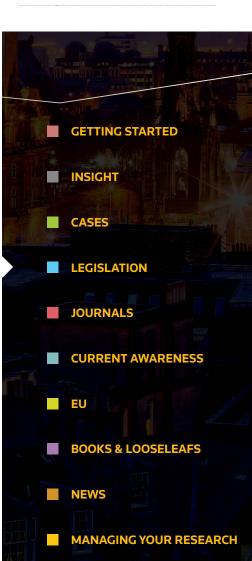

# FINDING LEGISLATION

#### BROWSING

You can browse legislation from the UK, Scotland, Wales or Northern Ireland, and then by Year or Title.

From the list of legislation, just click on any title to access the Arrangement Document, or click to open a PDF version of it.

| rowse                                                                                                    |                                                                       |
|----------------------------------------------------------------------------------------------------|-----------------------------------------------------------------------|
| UK:<br>Public & General Acts, Local Acts, Statutory Instruments, Statutory Rules and Orders, Church Assembly and General Synod Measures          | E                                                                     |
| Scotland:<br>Scotlish Acts, Scotlish Statutory Instruments, Acts of the Old Scotlish Parliament, UK Legislation for Scotland                     | European Union (Approval of Treaty Amendment Decision) Act 2012 c. 15 |
| Wales:<br>Welsh Acts, Messures of the National Assembly for Wales, UK Legislation for Wales                                                      | Finance Act 2012 c. 14 🙆<br>Financial Services Act 2012 c. 21 🖨       |
| Northern Ireland:                                                                                                    | H<br>Health and Social Care Act 2012 c. 7 😫                           |
| Acts of the Northern Ireland Assembly, Northern Ireland Statutory Bules, Northern Ireland Orders in Council, UK Legislation for Northern Ireland | I<br>Infrastructure (Financial Assistance) Act 2012 c. 16             |

L

Live Music Act 2012 c. 2 🙆 Local Government Finance Act 2012 c. 17 🖄

Legal Aid, Sentencing and Punishment of Offenders Act 2012 c. 10 🖄

Legislation PDF documents include commencement and amendment details for each provision as well as a status icon and bookmarks, allowing you to jump to any section with minimal clicks.

#### **ARRANGEMENT DOCUMENT**

All the provisions within a piece of legislation are listed, enabling you to link directly to any section or paragraph.

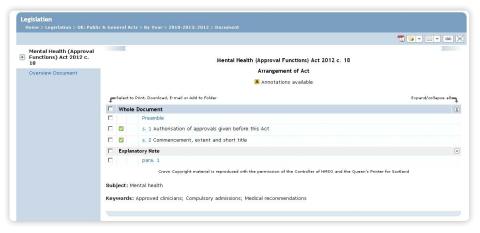

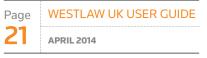

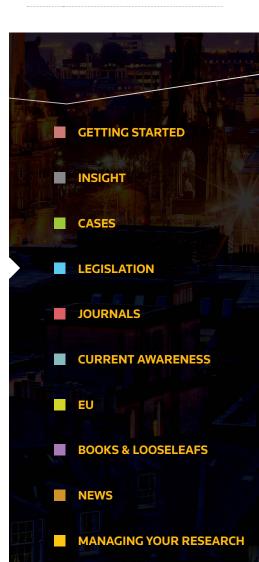

# FINDING LEGISLATION

#### **STATUS ICONS**

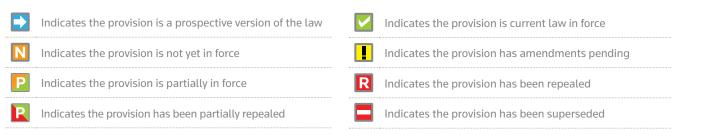

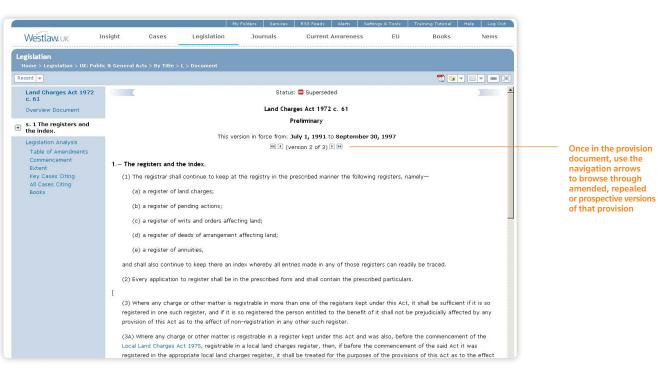

Page WESTLAW UK USER GUIDE
22
APRIL 2014

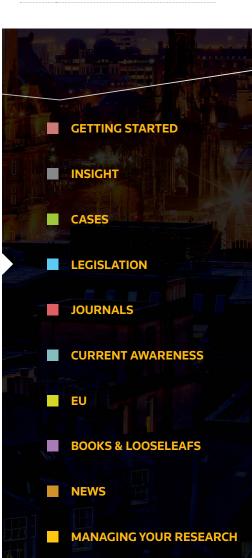

## ANALYSING LEGISLATION

Westlaw UK provides in-depth analysis at both Act/SI level and provision level.

The **Overview Document** provides information and links to all material important to a piece of legislation, such as commencement dates, SIs made under the Act and definitions.

A **Prospective Law** table allows you to quickly see all the prospective applied amendments to an Act or SI as well as any amendments pending.

| ecent 💌                                                |                   |                         |                                                                     | 📆 💷 💌 💌                                                                                         |  |  |  |
|--------------------------------------------------------|-------------------|-------------------------|---------------------------------------------------------------------|-------------------------------------------------------------------------------------------------|--|--|--|
| Income Tax (Earnings<br>and Pensions) Act 2003         |                   |                         | Income Tax (Earnings and Pensions) Act 2003 c. 1                    |                                                                                                 |  |  |  |
| C. 1                                                   | Overview Document |                         |                                                                     |                                                                                                 |  |  |  |
| ) Overview Document<br>Prospective Law<br>Commencement | Pros              | pective Law             |                                                                     |                                                                                                 |  |  |  |
| All Legislation Citing                                 |                   | Provision               | Amendment notes                                                     | Effective date                                                                                  |  |  |  |
| SIs Made Under Act<br>Journal Articles<br>Definitions  | ۵                 | Pt 3 c. 4 s. 87(6)      | repealed by Finance Act 2012 c. 14 Sch. 39(7) para. 50(2)(a)        | April 6, 2013: repeal has<br>effect for the tax year 2013-<br>14 and subsequent tax years       |  |  |  |
|                                                        | ۰                 | Pt 3 c. 4 s. 89         | repealed by Finance Act 2012 c. 14 Sch. 39(7) para. 50(1)           | April 6, 2013: repeal has<br>effect for the tax year 2013-<br>14 and subsequent tax years       |  |  |  |
|                                                        | ٥                 | Pt 3 c. 6 s. 139(2)-(3) | substituted by Finance Act 2012 c. 14 Pt 1 c. 2 s. 17(1)            | April 6, 2014: substitution has<br>effect for the tax year 2014-<br>15 and subsequent tax years |  |  |  |
|                                                        | 0                 | Pt 3 c. 6 s. 139(5)     | words substituted by $\mbox{ Finance Act 2011 c. 11 Pt 2 s. 51(1)}$ | April 6, 2013: substitution has<br>effect for the tax year 2013-<br>14 and subsequent tax years |  |  |  |
|                                                        | ۵                 | Pt 6 c. 2 s. 394(4)     | figure substituted by Finance Act 2012 c. 14 Pt 1 c. 1 s. 1(4)      | April 6, 2013: substitution has<br>effect for the tax year 2013-<br>14 and subsequent tax years |  |  |  |

#### **LEGISLATION ANALYSIS DOCUMENT**

This provides links to all materials related to a provision. Legislation applying, disapplying or referring to the provision, cases and books citing it, journal articles referring to it, SIs made under the provision and the enabling Act or SI are all included.

A **Table of Amendments** displays the life story of a provision with all previous (dating back to 1991 for Acts and 1948 for SIs), current and future versions presented, eliminating the need for cross-referencing.

| ent 👻                                                                                       |     |              |                           |                                                                                                    |                                                                                    |
|---------------------------------------------------------------------------------------------|-----|--------------|---------------------------|----------------------------------------------------------------------------------------------------|------------------------------------------------------------------------------------|
| Public Health Act 1961 c.<br>64<br>Overview Document<br>Part I<br>5. 1 Construction.        | Tab | le of Ame    | endments                  | Public Health Act 1961 c. 64<br>Part I GENERAL<br>Legislation Analysis                                             |                                                                                    |
|                                                                                             |     |              |                           |                                                                                                    |                                                                                    |
| Legislation Analysis                                                                        |     | Version      | Provision                 | Amendment notes                                                                                                    | Effective date                                                                     |
| Legislation Analysis<br>Table of Amendments<br>Commencement<br>Extent<br>Legislation Citing |     | Version<br>2 | Provision<br>Pt I s. 1(3) | Amendment notes<br>repealed by Water Consolidation (Consequential Provisions) Act<br>1991 c. 60, Sch. 3(I) para. 1 | Effective date<br>December 1, 1991:<br>represents law in force as at<br>date shown |

| Page | WESTLAW UK USER GUIDE |
|------|-----------------------|
| 23   | APRIL 2014            |

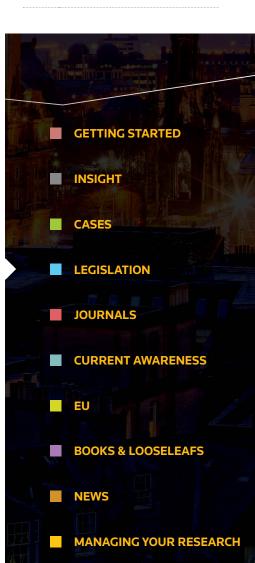

## ANALYSING LEGISLATION

#### **ANNOTATED STATUTES\***

In your search results **A** indicates that a piece of legislation has been annotated by our team of 40 experts.

#### THE ANNOTATION WINDOW

Beneath the text of a legislative provision, the annotation window is displayed containing guidance notes pertaining to that provision.

| ccent 👻 📢 19 of 4000 result                                                                                                    | s 🕨 😽 Search Terms 🕨                                                                                                    |                                                                  |
|----------------------------------------------------------------------------------------------------|----------------------------------------------------------------------------------------------------|------------------------------------------------------------------|
| Abortion Act 1967 c. 87<br>Overview Document                                                                                                    | pregnant woman.                                                                                                    |                                                                  |
| s. 1 Medical termination<br>of pregnancy.                                                                                                    | <ol> <li>\$, 1(1)(a)-(d) substituted for s. 1(1)(a)-(b) by Human Fertilisation and Embryology Act 1990 (c.37), s.37<br/>come into force on 1.0.1991)</li> </ol>                                                                                                    | (1) (with savings in ss. 39(3) and 43(2) both of which           |
| Annotation<br>Legislation Analysis<br>Table of Amendments<br>Commencement<br>Extent<br>Modifications<br>Legislation Citing<br>Key Cases Citing<br>All Cases Citing<br>Journal Articles<br>Books | <ol> <li>Words inserted by Health Services Act 1990 (c.37), s. 37(2) (with savings in ss. 39(3) (0.15) (0.15)</li></ol> | arch 1, 2007)<br>para 6 (Fabruary 8, 2000)<br>10 (April 1, 2004) |
|                                                                                                    | Annotation     Section 1     Case Note:     For discussion of the history and application of this section see Doogan v Greater Glasgow                                                                                                    | General Notes Library<br>and Civde Health Board (2012) CSOH 32.  |

\*Please note that this content is available as an add-on to a Westlaw UK subscription Page WESTLAW UK USER GUIDE
24
APRIL 2014

For more information or guidance call Customer Support on: 0800 028 2200 or email: customer.service@westlaw.co.uk

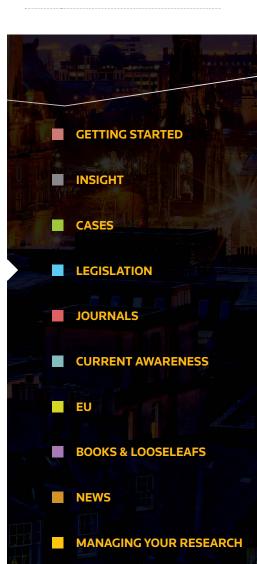

Where annotations are available this is indicated in the left-hand navigation panel. Selecting this link takes you directly to the navigation window, which can be expanded or closed.

Where appropriate, the annotations will link to concepts located in the General Notes Library where more detailed commentary can be found.

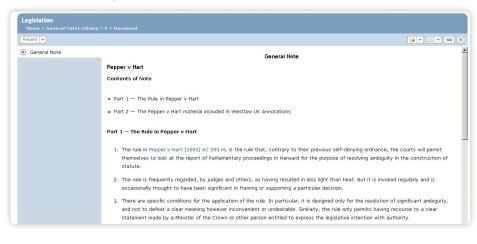

# JOURNALS

#### **BASIC SEARCH**

Select the **Journals** link from the top of the screen.

|            |         |       |             | My Fuldets Services | AltS Feeds Alerts     | Settings & Tools | Training Tutorial | Help Log Out |     |
|------------|---------|-------|-------------|---------------------|-----------------------|------------------|-------------------|--------------|-----|
| Westlaw.uk | Insight | Cases | Legislation | Journals            | Current Awareness     | EU               | Books             | Neves        |     |
| urnals     |         |       |             | win w niw n         | we on which we wanted |                  |                   | -            |     |
|            |         |       |             |                     |                       |                  |                   |              | L 1 |

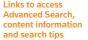

#### **ADVANCED SEARCH**

Enables you to enter additional information to further refine your search such as journal title, year, and case or legislation cited.

#### BROWSING

Browse Full Text Articles or the Legal Journals Index of abstracted articles. Select a journal and then a year to browse. View all articles published in that year alphabetically or continue browsing by issue.

#### **JOURNALS**

| Browse                                                 |             |
|--------------------------------------------------------|-------------|
| African Journal of International and Comparative Law   | A.J.I.C.L   |
| Arbitration                                            | Arbitration |
| Archbold News                                          | Arch. News  |
| Archbold Review                                        | Arch. Rev.  |
| British Tax Review                                     | B.T.R       |
| Busy Practitioner                                      | Busy P      |
| Cambridge Journal of International and Comparative Law | C.J.I.C.L   |
| Cambridge Law Journal                                  | C.L.J       |
| Cambridge Student Law Review                           | C.S.L.R     |
| Civil Justice Quarterly                                | C.J.Q       |
| Civil Procedure News                                   | C.P.N.      |
| Communications Law                                     | Comms. L    |
| Company Law Newsletter                                 | Co. L.N.    |
| Company Lawyer                                         | Comp. Law   |
| Compliance Officer Bulletin                            | C.O.B.      |
| Computer and Telecommunications Law Review             | C.T.L.R.    |
| Construction Law Journal                               | Const. L.J. |
| Construction Newsletter                                | C.N.        |
| Conveyancer and Property Lawyer                        | Conv        |
| Coventry Law Journal                                   | Cov. L.J    |
| Criminal Law Forum                                     | Crim. L.F.  |

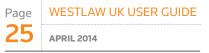

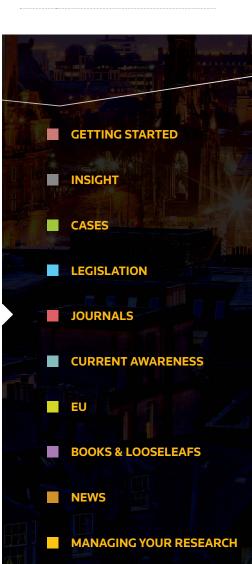

# JOURNALS

#### CONTENT

Westlaw UK features the most comprehensive collection of full-text journals available anywhere online.

The service includes thousands of articles in over 115 journals, from publishers including Sweet & Maxwell, Bloomsbury Professional, Cambridge University Press and several others.

#### JOURNALS PDF LIBRARY AND CIRCULATION LISTS\*

All issues of over 40 specialist journals are available in PDF format. Archive dates back to 2003. Journals Circulation Lists enable you to deliver PDFs of the latest journal issues direct to recipients' inboxes.

#### **LEGAL JOURNALS INDEX**

All English-language journals published in the UK and Europe are indexed in the Legal Journals Index (LJI) – an extremely popular service totally unique to Westlaw UK.

| Westlaw UK                                | Insight                                    | Cases                            | Legislation                                    | Journals           | Current Awareness                | EU              | Books            | News     |  |  |  |
|-------------------------------------------|--------------------------------------------|----------------------------------|------------------------------------------------|--------------------|----------------------------------|-----------------|------------------|----------|--|--|--|
| <b>Journals</b><br>Home > Journals > Abst | racted Articles > L                        | egal Journals Ind                | ex (⊔I) > By Publicat                          | ion Name: A-D > Ac | countancy > By Year: 2011 > By I | ssue: Issue 14  | 7(1414) > Docume | nt       |  |  |  |
| Recent 💌                                  |                                            |                                  |                                                |                    |                                  |                 |                  |          |  |  |  |
| Article Abstract                          | _                                          |                                  |                                                |                    | Journal Article                  |                 |                  |          |  |  |  |
|                                           | Creative thinking: it's full of surprises. |                                  |                                                |                    |                                  |                 |                  |          |  |  |  |
|                                           | Emile Woolf.                               |                                  |                                                |                    |                                  |                 |                  |          |  |  |  |
|                                           |                                            | Accountancy 2011, 147(1414), 16. |                                                |                    |                                  |                 |                  |          |  |  |  |
|                                           |                                            |                                  |                                                |                    | [Accountancy]                    |                 |                  |          |  |  |  |
|                                           |                                            |                                  |                                                | Pub                | ication Date: 2011               |                 |                  |          |  |  |  |
|                                           | Subject                                    | : Banking and fina               | ance                                           |                    |                                  |                 |                  |          |  |  |  |
|                                           | Keywor                                     | ds: Economic rec                 | overy; Rescue aid; S                           | overeign debt      |                                  |                 |                  |          |  |  |  |
|                                           |                                            |                                  | options for governme<br>as in dealing with the |                    | ssive public debt and banks at r | sk of collapse. | Compares the suc | ccess of |  |  |  |
|                                           |                                            |                                  |                                                | 0:                 | 013 Sveet & Maxvell              |                 |                  |          |  |  |  |

\*Please note this content is available as an add-on to a Westlaw UK subscription Page WESTLAW UK USER GUIDE
APRIL 2014

For more information or guidance call Customer Support on: 0800 028 2200 or email: customer.service@westlaw.co.uk

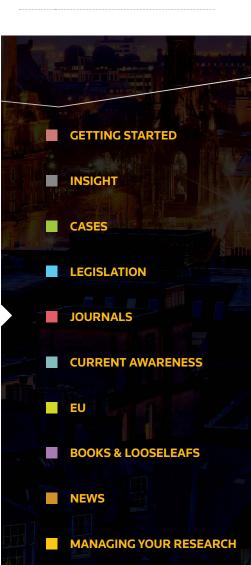

The LJI abstract enables you to see at a glance the key points of an article along with direct links to relevant case law and legislation, plus links to the full text where available.

You can link straight through to publisher's information by clicking the title of the journal.

# CURRENT AWARENESS

#### **BASIC SEARCH**

Select the **Current Awareness** link from the top of the screen. Retrieve Current Awareness abstracts using the Free Text field or by Subject. You can select to search Last 90 Days or Archive material.

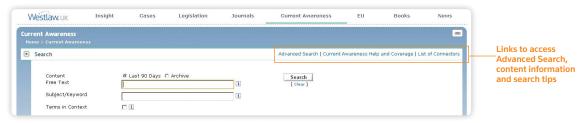

#### **ADVANCED SEARCH**

Enables you to enter additional information to further refine your search, such as by case or legislation cited. You can also add a date restriction.

#### BROWSING

Select whether to browse through Last 90 Days or Archive. You can browse by date, document type or subject area.

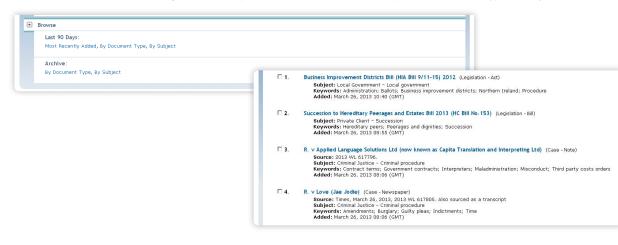

Page WESTLAW UK USER GUIDE
APRIL 2014

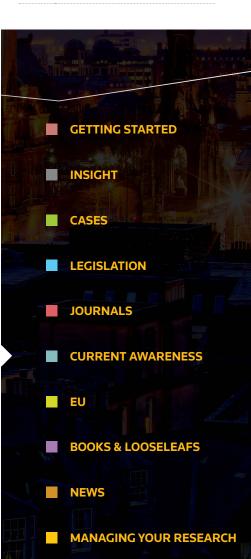

### CURRENT AWARENESS

#### CONTENT

Includes cases, legislation and legal developments contained in or represented by official publications, press releases and legal news. The service is updated every 15 minutes with over 1,000 sources of information monitored.

#### **CURRENT AWARENESS ABSTRACT**

Provides more information about the development including an abstract, subject and keywords, reference information and links out to other publications where relevant.

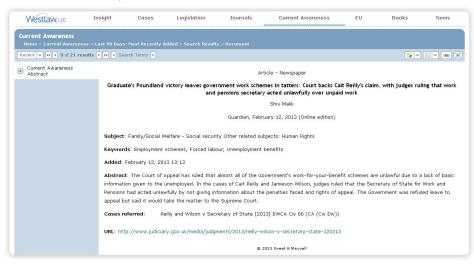

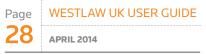

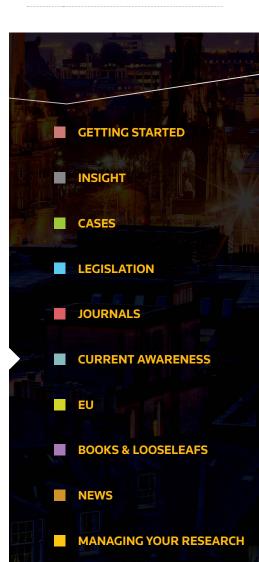

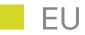

#### **BASIC SEARCH**

Select the **EU** link from the top of the screen.

Retrieve EU cases, legislation, treaties and background information by searching Free Text, Parties or Title, Case Number or Reference.

|   | Westlaw.uk                                   | Insight | Cases    | Legislation  | Journals | Current Awareness       | EU              | Books              | News             |                                        |
|---|----------------------------------------------|---------|----------|--------------|----------|-------------------------|-----------------|--------------------|------------------|----------------------------------------|
|   | r <b>opean Union</b><br>ome > European Union |         |          |              |          |                         |                 |                    |                  |                                        |
| ۲ |                                              |         |          |              |          | Advanced Search   Europ | bean Union Help | and Coverage   Li: | st of Connectors | Links to access<br>Advanced Search,    |
|   | Free Text<br>Parties or Title                |         |          |              | i        | Search<br>[ Clear ]     |                 |                    |                  | content information<br>and search tips |
|   | Case or Document<br>Publication Referer      |         | ar 🚺 🗈 🗸 | /ol 🚺 🔳 Page | 1        |                         |                 |                    |                  |                                        |
|   | Terms in Context                             | П       | 1        |              |          |                         |                 |                    |                  |                                        |

#### **ADVANCED SEARCH**

Enables you to refine your search by selecting specific content to search and by specifying the exact document type you are looking for.

#### BROWSING

Select the content type to browse through. You can then browse cases, legislation, treaties, preparatory acts, information and notices.

| rowse                   |          |                                                                                                    |
|-------------------------|----------|----------------------------------------------------------------------------------------------------|
| Cases                   |          |                                                                                                    |
| Legislation             |          |                                                                                                    |
| Treaties                |          |                                                                                                    |
| Preparatory acts        | Browse   |                                                                                                    |
| Information and notices | T-55/06  | Joined Cases T-55/06 and T-66/06: Judgment of the General Court of 16 November 2011 - RKW and JM Gesellschaft fü<br>industrielle Beteiligungen v Commission (0J C 96, 22.4.2006.) (0J 2012 CG/9)) |
|                         | T-170/10 | Joined Cases T-170/10 and T-340/10: Judgment of the General Court (Sixth Chamber) of 15 November 2011 - CTG<br>Luxembourg PSF v Court of Justice (OJ C 161, 19.6.2010.) (OJ 2012 C6/13))          |
|                         | T-462/09 | Case T-462/09: Judgment of the General Court of 12 January 2012 - Storck v OHIM - RAI (Ragolizia) (OJ C 11, 16.1.2010) (OJ 2012 C49/23))                                                          |
|                         | T-6/12   | Case T-6/12: Action brought on 5 January 2012 - Godrej Industries and V V F v Council (OJ 2012 C49/33))                                                                                           |
|                         | T-135/07 | Case T-135/07: Judgment of the General Court (Seventh Chamber) of 17 January 2012 - Italy v Commission (0J C 140,<br>23.6.2007) (0J 2012 C58/7))                                                  |
|                         | T-422/07 | Case T-422/07: Judgment of the General Court (Second Chamber) of 18 January 2012 - Djebel - SGPS v Commission (C<br>C 64, 8.3.2008) (OJ 2012 CS8/7))                                              |
|                         | T-304/09 | Case T-304/09: Judgment of the General Court of 18 January 2012 - Tilda Riceland Private v OHIM - Siam Grains<br>(BASMALL) (0J C 244, 10.10.2009) (0J 2012 C58/7))                                |

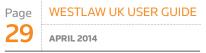

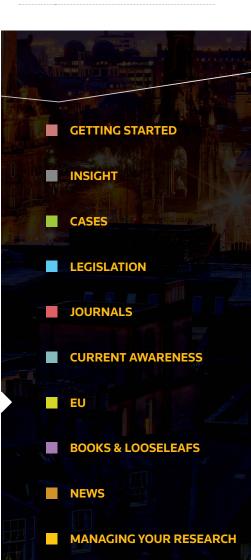

#### CONTENT

Provided by Ellis and EUR-Lex (the official database of the EU). The information is divided into the following content types:

- Case Law
- Treaties
- Secondary Legislation
- Preparatory Documents
- Parliamentary Questions
- Information and notices published in the Official Journal C Series

#### **EU LEGISLATION**

EU Cases and Legislation are provided in electronic format and as an official PDF (from 1995).

| Westlaw.uk                        | Insight            | Cases             | Legislation          | Journals | Current Awareness                                                       | EU | Books | News          |
|-----------------------------------|--------------------|-------------------|----------------------|----------|-------------------------------------------------------------------------|----|-------|---------------|
| EU<br>Home > European Unior       | > Legislation > 20 | 10-2010-2012      | Other acts > Docume  | ot       |                                                                         |    |       |               |
| Recent V                          |                    |                   | other deci > bocune  |          |                                                                         | _  | 7     |               |
| <ul> <li>OJ 2012 L4/30</li> </ul> | Celex No           | . 412X0107(08)    |                      |          |                                                                         |    |       |               |
| Document Outline                  |                    |                   |                      | Europea  | an Union Legislation                                                    |    |       |               |
| Index                             |                    |                   |                      |          | ion for Europe of the United Nati<br>oods with regard to their specific |    |       | is concerning |
| Dates<br>References               | Official J         | ournal L 4, 07/0: | 1/2012 p. 30         |          |                                                                         |    |       |               |
| Bibliographic Informati           | on © Europ         | ean Commission    | © ELLIS Publications |          |                                                                         |    |       |               |
| National Measures                 |                    |                   |                      |          | Text                                                                    |    |       | -             |

|                                                                                                    | Westlaw uk                                                                                                    | Insight                                   | Cases            | Legislation | Journals | Current Awareness | EU | Books | News |
|----------------------------------------------------------------------------------------------------|----------------------------------------------------------------------------------------------------|-------------------------------------------|------------------|-------------|----------|-------------------|----|-------|------|
|                                                                                                    | EU<br>Home > European Union :                                                                                                    | > Legislation > Se                        | arch Results > D |             |          |                   |    |       |      |
|                                                                                                    | Recent v ee i of 1 resu                                                                                                    | ilts 🔛 🖣 Sea                              | rch Terms 🕨      |             |          |                   |    | 📆 💽 🔻 |      |
|                                                                                                    | OJ 2007 L43/19                                                                                                    |                                           |                  |             | Nati     | ional measures    |    |       | *    |
| The blue menu on the —<br>left-hand side<br>includes links to<br>navigate to specific<br>parts of the<br>document including<br>implementing<br>National Measures | Document Outline  Text Index Dates References Bibliographic Information National Measures Related Information Analysis Table of Authorities All Related Occuments | Finland<br>France<br>Germany<br>Great Bri |                  |             |          |                   |    |       | Ţ    |
|                                                                                                    | Modifications                                                                                                    | Hungary<br>Ireland<br>Italy               |                  |             |          |                   |    |       |      |

Page WESTLAW UK USER GUIDE
30
APRIL 2014

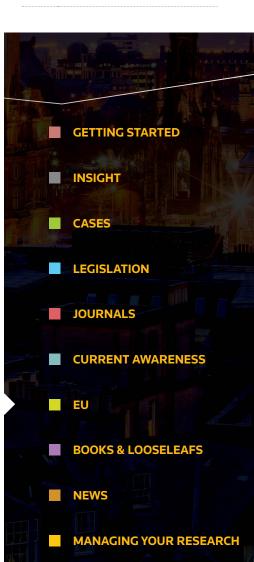

# **BOOKS & LOOSELEAFS**

#### **BASIC SEARCH**

Select the **Books** link from the top of the screen.

This page contains all the books and looseleafs available on Westlaw UK. Titles are separated according to whether or not they are included in your subscription.

Tick boxes allow you to search across multiple titles at once.

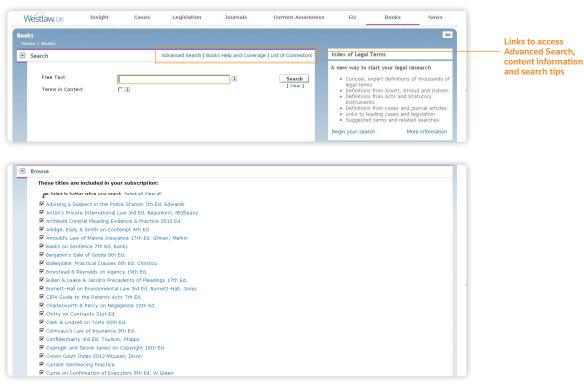

#### **ADVANCED SEARCH**

Enables you to refine your search by entering a paragraph number or a form name.

#### BROWSING

Select a title to open the search page for that book or looseleaf and then, depending on the title, choose to browse by contents, cases, legislation or the index.

| Page | WESTLAW UK USER GUIDE |
|------|-----------------------|
| 31   | APRIL 2014            |

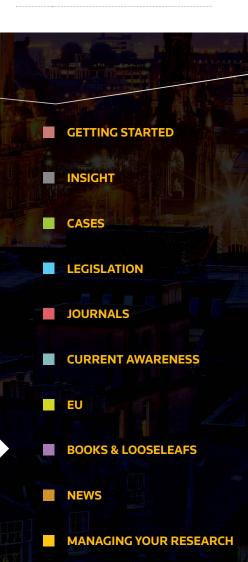

# **BOOKS & LOOSELEAFS**

#### FUNCTIONALITY

To make searching the content as easy as possible, **Books & Looseleafs** on Westlaw UK have a range of functionality such as:

| BOOKS FUNCTIONALITY                                                                                                    | LOOSELEAFS FUNCTIONALITY                                                                                                    | call Customer Support on:                                 |
|----------------------------------------------------------------------------------------------------|----------------------------------------------------------------------------------------------------|-----------------------------------------------------------|
| ENHANCED CONTENTS PAGE                                                                                                    | AUTOMATIC FILING                                                                                                    | 0800 028 2200 or email:<br>customer.service@westlaw.co.uk |
| <ul> <li>Find what you're looking for with ease, with content displayed clearly in easy-to-read tables</li> </ul>                     | <ul> <li>Save time on freelance resource costs by never again having<br/>to file looseleaf updates manually</li> </ul>                                        |                                                           |
| <ul> <li>Print, download or email entire chapters or sections using tick<br/>boxes by content sets</li> </ul>                         | <ul> <li>Rely on the updates being filed by our experts</li> <li>Available online immediately upon publication</li> </ul>                                     |                                                           |
| <ul> <li>Choose the way you view content sets with collapsible and<br/>expandable sections</li> </ul>                                 | FIRM-WIDE AVAILABILITY                                                                                                    |                                                           |
| FIRM-WIDE AVAILABILITY                                                                                                    | <ul> <li>Everyone has access, at all times</li> </ul>                                                                                                    | Line Changelle All                                        |
| <ul> <li>Everyone has access, at all times</li> </ul>                                                                                 | LINKS TO PRIMARY LAW                                                                                                    |                                                           |
| LINKS TO PRIMARY LAW                                                                                                    | <ul> <li>Jump directly to the authority you need with links to cases,<br/>legislation and journals</li> </ul>                                                 | GETTING STARTED                                           |
| <ul> <li>Jump directly to the authority you need with links to cases,<br/>legislation and journals</li> </ul>                         | ONLINE RELEASE BULLETINS                                                                                                    | INSIGHT                                                   |
| PRINT/DOWNLOAD/EMAIL                                                                                                    | <ul> <li>Quick browse of latest updates in the Release Bulletin</li> <li>Search also covers the Release Bulletin</li> </ul>                                   |                                                           |
| <ul> <li>Print, download and email your documents quickly, for use offline or<br/>to share with colleagues</li> </ul>                 | - Direct links from Release Bulletin to updated content                                                                                                    | CASES                                                     |
| CHAPTER PDFS                                                                                                    | SEARCH BY INDEX TERM                                                                                                    |                                                           |
| <ul> <li>Download chapters as they appear in print, ready for presentation in court</li> </ul>                                        | <ul> <li>Helpful word wheel displays available index terms as you type</li> <li>All instances of the search term from across the index grouped and</li> </ul> | LEGISLATION                                               |
| SUPPLEMENT PDFS                                                                                                    | displayed, with a contextual filter for speedy navigation                                                                                                    |                                                           |
| - Download whole supplements to a mainwork in PDF, ready for court                                                                    | ARRANGEMENT OF COMMENTARY                                                                                                    | JOURNALS                                                  |
| PDF SUPPLEMENT NAVIGATION                                                                                                    | <ul> <li>Browser-friendly table of contents by chapter, section and<br/>paragraph</li> </ul>                                                                  |                                                           |
| <ul> <li>Browse PDFs with ease using navigational aids and links<br/>within the document</li> </ul>                                   | <ul> <li>Quick check print, save, email and folder options</li> </ul>                                                                                         |                                                           |
| A-Z INDEX                                                                                                    | TABLES                                                                                                    |                                                           |
| <ul> <li>Browse directly to the letter you wish to search, without<br/>having to navigate long documents</li> </ul>                   | <ul> <li>See the context of a case, legislation or index term with hover over<br/>guidance notes and save time browsing to locate relevant content</li> </ul> | EU                                                        |
| TABLES                                                                                                    | POP-UP FOOTNOTE                                                                                                    |                                                           |
| <ul> <li>View tables of cases and legislation referred to in the text<br/>sorted alphabetically, and link directly to them</li> </ul> | <ul> <li>View footnote references alongside the associated main text,<br/>speeding up the research process</li> </ul>                                         | BOOKS & LOOSELEAFS                                        |
| POP-UP FOOTNOTE                                                                                                    |                                                                                                    | NEWS                                                      |

WESTLAW UK USER GUIDE

SS

MANAGING YOUR RESEARCH

APRIL 2014

For more information or guidance

Page

 View footnotes alongside the text and avoid the need to refer to the end of documents

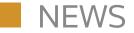

#### **BASIC SEARCH**

Select the News link from the top of the screen. You can search across news information using the Free Text field.

| Westlaw.uk                  | Insight | Cases | Legislation | Journals | Current Awareness | EU              | Books              | News             |                                        |
|-----------------------------|---------|-------|-------------|----------|-------------------|-----------------|--------------------|------------------|----------------------------------------|
| <b>lews</b><br>Home > News  |         |       |             |          |                   |                 |                    |                  |                                        |
| Search                      |         |       |             |          | Advanced Sea      | rch   News Help | and Coverage   Lis | st of Connectors | Links to access<br>Advanced Search,    |
| Free Text<br>Terms in Conte | ext r   | 1     |             | 1        | Search<br>[Clear] |                 |                    |                  | content information<br>and search tips |

#### **ADVANCED SEARCH**

Enables you to refine your search by selecting to search by headlines, a subject area, from a specific publication or author and within a date restriction.

#### BROWSING

Browse to find a particular publication or group of publications to search (e.g. broadsheets or regional press).

| ſ | Browse                                                                                                  |   |   | ]                                                                                                    |
|---|----------------------------------------------------------------------------------------------------|---|---|----------------------------------------------------------------------------------------------------|
|   | National News and Newswires<br>Regional News<br>International News<br>Business, Trade and Industry News | ٢ | ٠ | Browse                                                                                                    |
|   | ONITENT                                                                                                 |   |   | Daily Telegraph<br>Financial Times - Combined (FT direct subscribers only)<br>Guardian Limited Online<br>Independent |

Independent on Sunday

Sunday Telegraph The Guardian The Observer

#### CONTENT

Includes over 1,000 news and business information databases.

#### **Coverage includes:**

- Daily Telegraph (from January 2001)
- Independent (from January 2000)
- Independent on Sunday (from January 2000)
- Sunday Telegraph (from January 2001)
- The Guardian (from December 2009)
- The Observer (from December 2009)

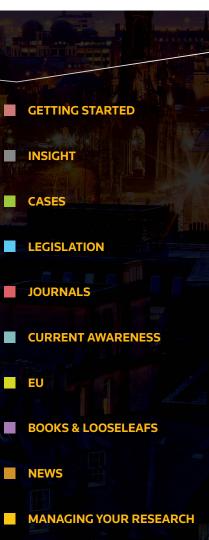

Page WESTLAW UK USER GUIDE **33** APRIL 2014

#### **MY WESTLAW UK**

If you access Westlaw UK through **IP authentication** (i.e. without logging in) or **Athens** or **Shibboleth**, then you have the ability to create a personal profile on the service and get access to personalised features such as Alerts, RSS Feeds, the Research Trail and My Folders.

#### **CREATING A PROFILE**

If you have My Westlaw UK set up on your subscription, then you will see the screen below when you log in.

|                                                                                                    | 1                                                                                              | Search                 |                                                       |      | Westlaw UK Insight                                                                                                    |                                                                                                    |
|----------------------------------------------------------------------------------------------------|------------------------------------------------------------------------------------------------|------------------------|-------------------------------------------------------|------|----------------------------------------------------------------------------------------------------|----------------------------------------------------------------------------------------------------|
| Ø Insight     Ø Insight     Ø Cases     Ø Legislation     Ø Journals     Ø Current Awareness     Ø European Union     Natural Language   Search | C Document Free Text     C Document Title     ✓ Terms in Context     Tips   List of Connectors | Log in to a            | Wy Westlaw UK Profile                                 | ×    | The perfect starting point<br>• An ever-evolving online<br>providing a detailed over<br>the UK<br>Written by experts in this<br>practitioners and acader<br>Oirect links to any relate<br>Westlaw UK<br>Track topics or articles ,<br>email whan they have bi<br>Integration with Twitter | legal encyclopaedia<br>view of the law in<br>e field, including<br>nics<br>id content on<br>and be alerted via<br>aen updated<br>and Linkedtn allows |
|                                                                                                    |                                                                                                | Email:<br>Password:    |                                                       |      | you to share content an<br>updates<br>Start searching Insight                                                                                                    | d receive real-time<br>More informatio                                                                                                    |
| ant to hear your <mark>feedbac</mark>                                                                                                    | 10 028 2200, +44 207 449<br><u>*</u><br>uuters: © 2013 Thomson Reuters (                       | Client ID:<br>Options: | mc Remember me Don't show me this page ag Log In Skip | Jain |                                                                                                    |                                                                                                    |

An email will then be sent to you with your login details and a temporary password. Click on the **Back to Login** button and fill in the details required to log in. The Client ID field gives you the option to enter information if you want to track the research you are doing and refer back to it at a later date.

| Create My   | Westlaw UK Profile    |  |
|-------------|-----------------------|--|
| First Name: |                       |  |
| Last Name:  |                       |  |
| Email:      |                       |  |
|             | Create Back to Log in |  |

Simply fill in the required details and click Create

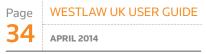

|   | GETTING STARTED               |
|---|-------------------------------|
|   | INSIGHT                       |
|   | CASES                         |
|   |                               |
|   | LEGISLATION                   |
|   | JOURNALS                      |
|   | CURRENT AWARENESS             |
|   |                               |
| - | EU                            |
|   | <b>BOOKS &amp; LOOSELEAFS</b> |
|   | NEWS                          |
|   | MANAGING YOUR RESEARCH        |

#### **MY WESTLAW UK**

#### **LOGGING IN**

When you log in to **My Westlaw UK** for the first time, you'll be asked to change your password to something more memorable. It needs to be between 6 and 25 digits long. You'll also need to put in a memorable name in case you forget your password. Then click **Log in**.

| Log in - Change To | emporary Password                                                                   | × |
|--------------------|-------------------------------------------------------------------------------------|---|
|                    | rst time login please change your temporary<br>memorable name using the form below. |   |
| New password:      |                                                                                     |   |
| Confirm password:  |                                                                                     |   |
| Memorable Name:    |                                                                                     |   |
|                    | Log in Cancel                                                                       |   |

If you select "Remember me" on the login page, then each time you access Westlaw UK, your details will be pre-populated in the boxes.

| Email:     | 1                                                                 |  |
|------------|-------------------------------------------------------------------|--|
| Password:  |                                                                   |  |
| Client ID: |                                                                   |  |
| Options:   | Remember me     Don't show me this page again     Log In     Skip |  |

Selecting the "Don't show me this page again" box will mean that you will not be given the option to log in to your personal profile next time you access the service.

| sonal profile n  | ext time you | access th | e service.  |            |            |          |          |                  |                    |         |         | — You will know you are<br>logged in because you |
|------------------|--------------|-----------|-------------|------------|------------|----------|----------|------------------|--------------------|---------|---------|--------------------------------------------------|
|                  |              |           |             | John Smith | My Folders | Services | Alerts   | Settings & Tools | Training Tutorial  | Help    | Log Out | name will appear alou<br>the top of the screen   |
| Westlaw uk       | Insight      | Cases     | Legislation | Jou        | ırnals     | Current  | Awarenes | s EU             | Books              |         | News    |                                                  |
| Search Westlaw L | ЈК           |           |             |            |            |          |          |                  |                    |         |         |                                                  |
|                  |              | i         | _ C h       |            |            |          |          | Westlaw UK       | Insight            |         |         |                                                  |
| 1                |              |           | Search      |            |            |          |          | The perfect      | starting point for | your re | search  |                                                  |

If you change your mind and wish to log in with a profile simply click on My Westlaw UK.

Once are you logged in you will see new options appear along the top of the screen such as Alerts and Trail (under Settings and Tools).

 Page
 WESTLAW UK USER GUIDE

 35
 April 2014

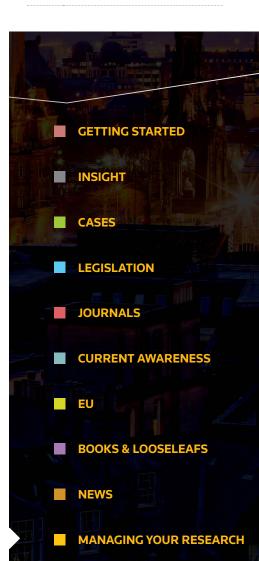

#### **MY FOLDERS**

#### **MANAGING FOLDERS**

Westlaw UK lets you create folders online where you can save your documents as you research.

Select the **My Folders** link at the top of the screen.

|                                  |                                                                                                    |                 |                   | My Folders | Services   | RSS Feeds     | Alerts   | Settings & Tools | Training Tutorial | Help | Log Out |
|----------------------------------|----------------------------------------------------------------------------------------------------|-----------------|-------------------|------------|------------|---------------|----------|------------------|-------------------|------|---------|
| Westlaw.uk                       | Insight                                                                                                    | Cases           | Legislation       | Journ      | als        | Current /     | Awarenes | s EU             | Books             |      | News    |
| olders Home                      |                                                                                                    |                 |                   |            |            |               |          |                  |                   |      |         |
|                                  |                                                                                                    |                 |                   |            |            |               |          |                  |                   |      |         |
| Home>Recycle Bin                 |                                                                                                    |                 |                   |            |            |               |          |                  |                   |      |         |
| Home > Recycle Bin<br>My Folders | -                                                                                                    |                 |                   |            |            |               |          |                  |                   |      |         |
| Home > Recycle Bin<br>My Folders | 🗖 🖉                                                                                                    | : All, None Mar | nage 👻 Delivery 🔫 | )          |            |               |          |                  |                   | -    |         |
| Home>Recycle Bin                 | Contraction of the select select sele | : All, None Mar | nage 👻 Delivery 👻 |            | nt Type \$ | Date Added \$ |          |                  |                   |      | Ore     |

Here you can create folders, manage your documents and download results from selected folders.

| ll, Non |
|---------|
| II. Non |
|         |
|         |
|         |
| ion     |
|         |
| 5       |
|         |
|         |

To create a new folder, click the **New** link from the left-hand side.

You can further organise your research by creating subfolders. Simply click on the folder you want to rename or create a subfolder in, and click **New** or **Rename**.

When viewing the contents of a folder, tick boxes allow you to select which documents to deliver, delete or move to another folder. You can also sort by Content Type or Date Added, and change the order in which contents are displayed, using the sort options on the right hand side.

| Westlaw.uk                                      | Insight            | Cases            | Legislation              | Journals         | Current Awareness | EU    | Books       | Net           | ws   |
|-------------------------------------------------|--------------------|------------------|--------------------------|------------------|-------------------|-------|-------------|---------------|------|
| F <b>olders Home</b><br>Home>Ny Folders>Crone v | 1 Puddle > Insinht |                  |                          |                  |                   |       |             |               |      |
| My Folders                                      |                    |                  |                          |                  |                   |       |             |               |      |
| 🔓 New 🔓 Rename                                  | F Select: All      | None Manag       | ge 👻 Delivery 👻          |                  |                   | _     |             | _             |      |
| 🕀 📴 My Folders                                  | Title              |                  | Print                    |                  |                   | ¢ Con | tent Type ‡ | Date Added \$ | Orde |
| Gal Arbitration Research     Gal Crone y Ruddle | 🕝 📄 Copyrigh       | t                | Download<br>E-mail       |                  |                   | Insig | ght         | 13/02/2013    | -    |
| Recycle Bin                                     | 🗆 🖹 Copyrigh       | t, Designs and F | Patents Act 1988 C. 48 A | rangement of Act |                   | Legi  | slation     | 13/02/2013    |      |

All contents of a folder (except PDFs) can be downloaded as one consolidated document, in the order that they appear within your folder.

Page WESTLAW UK USER GUIDE
APRIL 2014

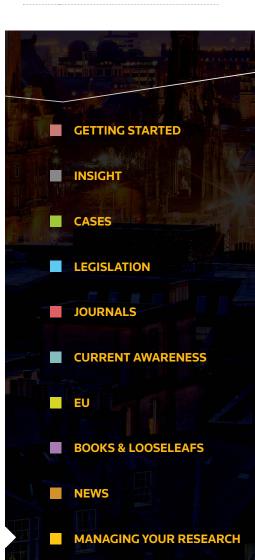

#### **MY FOLDERS**

#### **SAVING TO FOLDERS**

To save a document to a folder, simply click the Add to Folder icon in the top right hand corner.

| Westlaw.uk                                                | Insight           | Cases           | Legislation           | Journals           | Current Awareness             | EU            | Books                     | News   |
|-----------------------------------------------------------|-------------------|-----------------|-----------------------|--------------------|-------------------------------|---------------|---------------------------|--------|
| Cases<br>Home > Cases > Law Repo                          |                   |                 |                       |                    |                               |               |                           |        |
| Recent -                                                  | rts and Transcrip | ts > Environmer | ital Law Reports > by | rear: 2013 > Docum | ent                           | _             |                           | - 3 @) |
| [2013] Env. L.R. 4                                        |                   |                 |                       | Status: 🕻          | Appeal Outstanding            |               | Add to Folde              |        |
| Official Transcript                                       |                   | R. (on t        | he application of Cli | entearth) v Secret | ary of State for the Environm | ent, Food and | Add to F<br>Rural Affairs | older  |
| <ul> <li>Case Analysis</li> <li>Where Reported</li> </ul> |                   |                 |                       | Court of .         | Appeal (Civil Division)       |               |                           |        |
| Case Digest<br>Appellate History &                        |                   |                 |                       | 8                  | 30 May 2012                   |               |                           |        |
| Status<br>Significant Legislation                         |                   |                 |                       | c                  | ase Analysis                  |               |                           |        |

Where available, you have the option to save the document as you see it on screen or a PDF version.

By default Westlaw UK will highlight your most recently accessed folder.

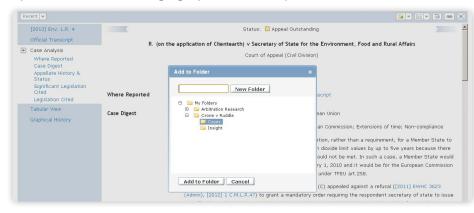

Choose whether you want to save your document in a current folder or create a new one and then click **Add to Folder**. A notification will appear on screen confirming your document was saved successfully.

Page WESTLAW UK USER GUIDE
37
APRIL 2014

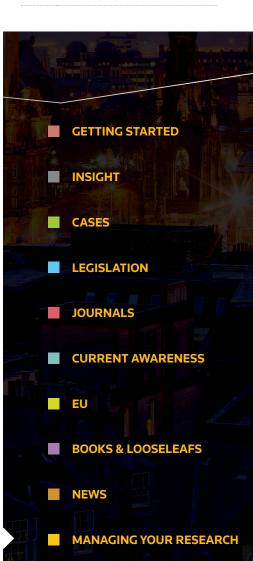

#### PRINT, DOWNLOAD AND EMAIL

Open any document on Westlaw UK and you will have the option to print, download or e-mail.

| Legislation<br>Home > Legislation > UK: Publ                    | ic & General Acts > By Title > B > Document |                                                        |
|-----------------------------------------------------------------|---------------------------------------------|--------------------------------------------------------|
| Recent 💌                                                        |                                             |                                                        |
| Bribery Act 2010 c. 23                                          | Status: 🖸 Law In Force                      | Print Download Select your chosen option by clicking t |
| Overview Document                                               | << Previous Provision   Next Provisi        | relevant link located in the top right-h               |
| <ul> <li>s. 1 Offences of bribing<br/>another person</li> </ul> | Bribery Act 2010 c. 23                      | corner of the screen                                   |
| Annotation                                                      | General bribery offences                    |                                                        |

Page WESTLAW UK USER GUIDE
38 APRIL 2014

For more information or guidance call Customer Support on: 0800 028 2200 or email: customer.service@westlaw.co.uk

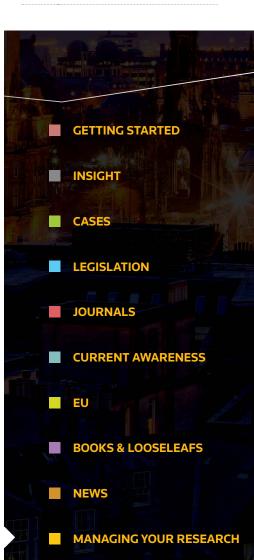

#### PRINT

- Click **Print** in the top right-hand corner
- Select your preferred Print Options and Output Option(s)
- Click Submit

| output Options           |  |
|--------------------------|--|
| Display status indicator |  |
| Underline live links     |  |
| Highlight search terms   |  |
| Include summary page     |  |
| Include annotations      |  |

#### DOWNLOAD

- Click **Download** in the top right-hand corner
- Choose either PDF or Word RTF (rich text format)
- Select your preferred Output Option(s)
- Click Submit

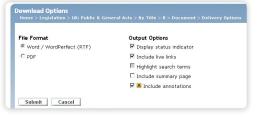

#### **E-MAIL**

- Click E-mail in the top right-hand corner
- Enter the e-mail address of the recipient(s)
- Choose either PDF or Word RTF (rich text format)
- Select your preferred Output Option(s)
- Click Send

| То      | john.smith@westlaw.co.uk                     |  |
|---------|----------------------------------------------|--|
|         | Separate multiple addresses with semicolons. |  |
| Subject | Your Westlaw Document                        |  |
| Message |                                              |  |

#### **PRINT, DOWNLOAD AND EMAIL**

#### PRINT FULL TEXT LEGISLATION PDFS

There are two options available:

1. From the Legislation browse list click the PDF icon, or

2. Click the PDF of entire Act link in the top right-hand corner of any legislation document

#### **PRINTING SECTIONS OF AN ACT**

You can print individual sections of an Act or the whole Act by selecting the relevant boxes on the left-hand side within the Arrangement Document and clicking **Print**.

| ecent 👻                |                                                                                                    |                     |  |  |
|------------------------|----------------------------------------------------------------------------------------------------|---------------------|--|--|
| Bribery Act 2010 c. 23 |                                                                                                    | Print<br>Download   |  |  |
| Overview Document      | Bribery Act 2010 c. 23                                                                                                    | E-mail              |  |  |
|                        | Arrangement of Act                                                                                                    |                     |  |  |
|                        | Annotations available                                                                                                    |                     |  |  |
|                        | Select to Print, Download, E-mail or Add to Folder                                                                                                    | Expand/collapse all |  |  |
|                        | U Whole Document                                                                                                    |                     |  |  |
|                        | Preamble Preamble                                                                                                    |                     |  |  |
|                        | □ General bribery offences                                                                                                    |                     |  |  |
|                        | Image: Second second second |                     |  |  |
|                        | s. 2 Offences relating to being bribed                                                                                                    |                     |  |  |
|                        | 🔽 💈 s. 3 Function or activity to which bribe relates                                                                                                    |                     |  |  |
|                        | 🔽 💈 s. 4 Improper performance to which bribe relates                                                                                                    |                     |  |  |
|                        | 🔽 🙁 s. 5 Expectation test                                                                                                    |                     |  |  |
|                        | ☑ Bribery of foreign public officials                                                                                                    |                     |  |  |
|                        | 🗆 💆 s. 6 Bribery of foreign public officials                                                                                                    |                     |  |  |
|                        | □ Failure of commercial organisations to prevent bribery                                                                                                    |                     |  |  |
|                        | 🔽 😢 s. 7 Failure of commercial organisations to prevent bribery                                                                                                    |                     |  |  |
|                        | 🔽 💈 s. 8 Meaning of associated person                                                                                                    |                     |  |  |
|                        | 🗖 🙎 s. 9 Guidance about commercial organisations preventing bribery                                                                                                    |                     |  |  |
|                        | Prosecution and penalties                                                                                                    |                     |  |  |
|                        | 🗖 🗹 s. 10 Consent to prosecution                                                                                                    |                     |  |  |
|                        | S. 11 Penalties                                                                                                    |                     |  |  |

#### PRINT, DOWNLOAD OR E-MAIL SELECTED RESULTS

Once you have run a search, use the checkboxes next to the results to select the documents you wish to print, save or e-mail. Now click the appropriate icon in the top right-hand corner.

You can choose to print, download or email either just the information displayed in the results list, the full text of the case, or just the analysis/abstract.

Page WESTLAW UK USER GUIDE
39
April 2014

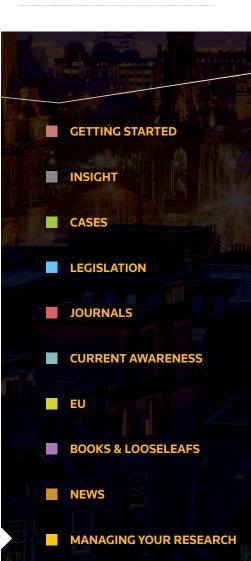

#### **ALERTS AND RSS FEEDS**

#### **ALERTS**

There are two ways to create alerts on Westlaw UK:

#### **1. CREATE A NEW ALERT**

The **Create a New Alert** feature allows you to create alerts which monitor Cases, Journals, Current Awareness and Legislation, for selected legal subjects.

To create a new alert, click on the **Alerts** link at the top of the Westlaw UK screen.

|                  |         |       |             | My Folders | Services | RSS Feeds | Alerts  | Settings & Tools | Training Tutorial | Help Log Out |
|------------------|---------|-------|-------------|------------|----------|-----------|---------|------------------|-------------------|--------------|
| Westlaw uk       | Insight | Cases | Legislation | Jour       | mals     | Current   | Awarene | ss EU            | Books             | News         |
| Search Westlaw L | IK      |       |             |            |          |           |         |                  |                   |              |

From the Alerts List page, click on the **Create a New Alert** button at the top left. You can now select the type of content and subject areas on which you wish to receive updates.

|                              |         |                |             | My Folders | Services  | RSS Feeds | Alerts   | Settings & Tools | Training Tutorial | Help     | Log Out    |
|------------------------------|---------|----------------|-------------|------------|-----------|-----------|----------|------------------|-------------------|----------|------------|
| Westlaw.uk                   | Insight | Cases          | Legislation | Jour       | rnals     | Current   | Awarenes | s EU             | Books             |          | News       |
| Alerts List<br>Home > Alerts |         |                |             |            |           |           |          |                  |                   |          | Alerts Tip |
| Create a New Alert           |         |                |             |            |           |           |          |                  |                   |          |            |
| Alert Name                   |         |                |             | Cli        | ent ID    | L         | ate Set  | Frequenc         | y                 |          |            |
| Westlaw UK Alerts            |         |                |             |            |           |           |          |                  |                   |          |            |
|                              |         |                |             |            |           |           |          |                  |                   |          |            |
| Weather Damage               | Edit :  | : Manage : Run | Search      | Weath      | er Damage | 30        | /10/2012 |                  |                   | end : De | elete      |

Once selected, click **Next.** You will be taken to the Manage this Alert page where you will be required to name your alert, enter a client ID, select how often you wish to receive the alert, etc. You can also add IP authentication to an alert by entering your sponsor code on this screen.

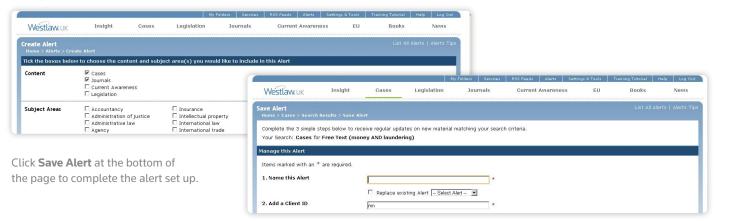

Page WESTLAW UK USER GUIDE
40
APRIL 2014

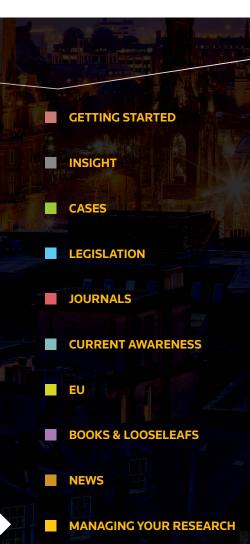

#### **ALERTS AND RSS FEEDS**

#### **CREATE AN ALERT FROM A SEARCH RESULT**

Run your search and from your results click on the Save as Alert link in the top right-hand corner of the screen.

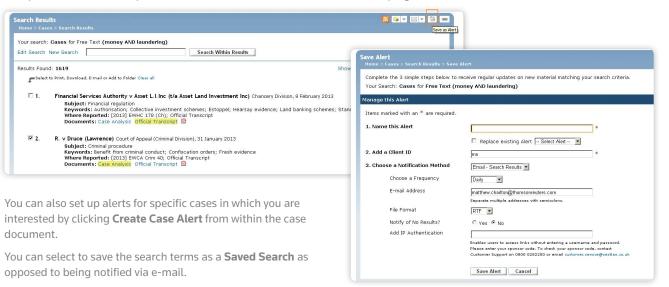

#### **MODIFY ALERTS**

To **Edit** your alerts, click on the **Alerts** link at the top of the Westlaw UK page to display your alerts list. From this page you can edit the content and subject of the alert. To change delivery options or update email addresses click **Manage**.

#### **RSS FEEDS**

Westlaw UK RSS allows you to easily publish the latest Westlaw UK content on your intranet site or have live links delivered straight to your RSS compatible browser or reader.

As with alerts, RSS feeds can be created as new (click on the **RSS Feeds** link at the top of the Westlaw UK screen), or from search results (click on **Save as RSS Feed** at the top right-hand corner of the results list).

You can also create a feed from a full text journal or case report series. Simply browse to the relevant series and click on the **RSS Feed** link in the top right-hand corner.

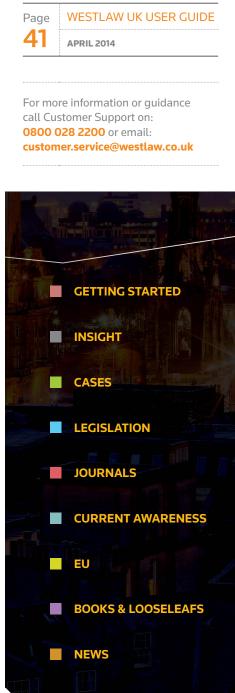

### < Back to menu

#### Thomson Reuters

Thomson Reuters is the world's leading source of intelligent information for businesses and professionals. We combine industry expertise with innovative technology to deliver critical information to leading decision makers in the financial and risk, legal, tax and accounting, intellectual property and science and media markets, powered by the world's most trusted news organisation. For more information, go to www.thomsonreuters.com.

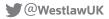

0800 028 2200

customer.service@westlaw.co.uk

westlaw.co.uk

April 2014